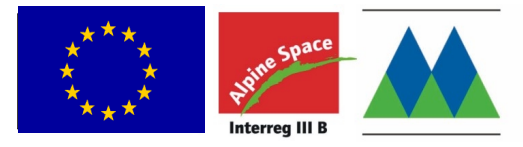

# **HABITALP**

# Cartography of habitats by Colour Infrared Aerial Images

# Guidelines for Delimitation and Interpretation

Habitatkartierung mit Farbinfrarot-Luftbildern

Anleitung zur Abgrenzung und Interpretation

Cartographie des Habitats par des Photos Aériennes Infrarouge Couleur Manuel de délimitation et d'interprétation

Cartografia degli habitat tramite fotografie aeree infrarosso colore (IRC) Guida per la delimitazione e l'interpretazione

Working Document Version: 2.2.2 Build 001

Übersetzung:

Französisch: Agnes BOUSQUET Italienisch: Reinhold FERRARI

Wertvolle Beiträge haben zudem geleistet: Bernard BAL

Massimo BOCCA Richard BONET Hervé CORTOT Helmut FRANZ Birgit KRÜGER Dominique LOPEZ-PINOT Annette LOTZ Umberto MORRA DI CELLA Véronique PLAIGE Arno RÖDER

Die französische und italienische Version dieses Dokumentes stellen eine möglichst getreue Übersetzung des deutschen Originaltextes dar. Um die ursprüngliche Präzision nicht zu verändern, wurde die Entscheidung getroffen, möglichst genau an der Struktur des deutschen Textes festzuhalten. Dies erklärt den eher technischen als literarischen Charakter der Übersetzungen. Das Dokument wurde zusammengestellt für Luftbildinterpreten verschiedener Nationalitäten und Sprachen, wobei darauf geachtet wurde, die Gedankengänge der Autoren des Originaltextes so gut wie möglich widerzugeben. Zu freie Übersetzungen würden die Kohärenz der Luftbildinterpretationsarbeiten in Frage stellen, die im Rahmen des HABITALP Programms nach dieser Anleitung durchgeführt werden. Nach Abschluss und Überprüfung der Arbeiten, wird ein vereinfachtes und leichter lesbares Dokument angefertigt und der Öffentlichkeit zur Verfügung gestellt.

# **Vorwort**

Die NATURA 2000 FFH Richtlinie der Europäischen Union (Richtlinie 92/43 EWG des Rates, Habitatdirektive) fordert, besonders schutzwürdige Lebensräume und die darin lebenden Artengemeinschaften zu erhalten. Um diesen Erhalt zu gewährleisten, ist eine Langzeitbeobachtung notwendig. Noch existieren aber europaweit keine einheitlichen Standards zur Erfassung und zur Langzeitbeobachtung der NATURA 2000 Gebiete.

Auf Landschaftsebene kann die flächendeckende Erfassung von Lebensräumen mit Hilfe von CIR (Color-Infrared) Luftbildern zu diesem Ziel beitragen. Regelmäßige Befliegungen in festen Zeitabständen und die Interpretation der Luftbilder nach einheitlichen Richtlinien stellen die standardisierte Abgrenzung von Landnutzungstypen sicher. Dadurch sind vergleichbare Zeitreihen der landschaftlichen Entwicklung für diese Flächen möglich.

Bereits 1996 haben der Schweizerische Nationalpark mit den Nationalparken Hohe Tauern und Berchtesgaden vereinbart, eine vergleichbare Datenbasis auf der Grundlage von Luftbildern zu erstellen, die mit demselben Interpretationsschlüssel ausgewertet werden. Die Beteiligten setzten diese Arbeiten im Rahmen eines INTERREG II A Projekts von 1999 bis 2000 in die Tat um.

Die Europäische Union hat HABITALP im August 2002 als alpenweites Forschungsprojekt im Rahmen des ersten Bewerbungsaufrufs für das INTERREG III B Alpenraumprogramm genehmigt. An HABITALP sind elf Schutzgebiete aus dem gesamten Alpenraum beteiligt, die sich wie folgt auf fünf Nationen verteilen. Fünf verschiedene Länder nehmen teil: Deutschland (1), Österreich (1), Italien (5), Frankreich (3), Schweiz (1). Der Nationalpark Berchtesgaden leitet das Gesamtprojekt. Eine umfassende, mehrsprachige Darstellung des Projektes HABITALP ist unter [www.habitalp.de](http://www.habitalp.de/) zu finden.

Die Ausgangsbasis für die Luftbildkartierungen in diesem Projekt bildete der CIR-Luftbildkartierschlüssel des deutschen Bundesamtes für Naturschutz (BFN 1995, BFN 2002), der im INTERREG II A Projekt von 1999 (Kias et al. 2001) auf die speziellen Gegebenheiten v.a. im deutschen und österreichischen Alpenraum angepasst wurde.

Im Projekt HABITALP wird nun dieser Schlüssel ein weiteres Mal überarbeitet, so dass er schließlich als gemeinsame Grundlage für alpine Luftbildinterpretationsprojekte der elf Partner verwendet werden kann. Im Rahmen der Arbeiten zur Vervollständigung des Schlüssels zeigte sich, dass mit diesem Schlüssel viele Habitate in den alpinen, nur extensiv genutzten und stark durch die Reliefenergie geprägten Gebieten, nur unbefriedigend beschrieben werden können.

Das Projektteam strukturierte daher den Schlüssel ab Mai 2004 in der Art um, dass die fliessenden Übergänge, die speziellen alpinen Habitate und Habitatkomplexe und die Dynamik ausgeglichener beschrieben werden können. Die Version "HIK-2" (HABITALP Interpretation Key) des Kartierschlüssels stellt keinen grundsätzlichen Bruch mit dem BfN-Schlüssel dar, sondern in erster Linie eine strukturelle Umformung. Die Kompatibilität zwischen den beiden Versionen wird darüber hinaus durch Umrechnungsroutinen unterstützt.

Die gesamte Beschreibung der Kartiermethode ist in zwei Teile gegliedert:

- In der vorliegenden Kartieranleitung sind die Grundkonzepte und die Arbeitsrichtlinien beschrieben.
- Im Interpretationsschlüssel sind sämtliche Habitate und ihre besonderen Merkmale vollständig aufgeführt und codiert.

Beide Teildokumente werden im Rahmen des Projektes laufend ergänzt.

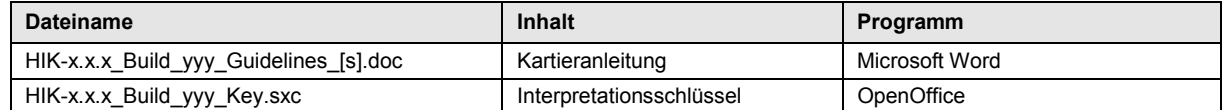

x.x.x Die Version des Schlüssels bezeichnet

yyy Die Bearbeitungsschritte einer Version anzeigen

s Die Sprachversion angeben (German, French, Italian, English)

Der Interpretationsschlüssel und die Kartieranleitung wird unter [www.habitalp.org](http://www.habitalp.org/) vollständig dargestellt und laufend nachgeführt. Auf diesen Internetseiten ist auch für jede Kartiereinheit ein Diskussionsforum vorhanden, das einen unkomplizierten und zugleich für alle Beteiligten zugänglichen Informationsaustausch ermöglicht. Außerdem werden auf dieser Plattform auch wesentlich mehr Bildbeispiele zur Verfügung gestellt, da in diesem Dokument nur wenige farbige Seiten möglich sind.

#### **Diese Dokumente sollen über alle Projektgebiete hinweg vergleichbare Kartierergebnisse sicherstellen.**

# Inhaltsverzeichnis

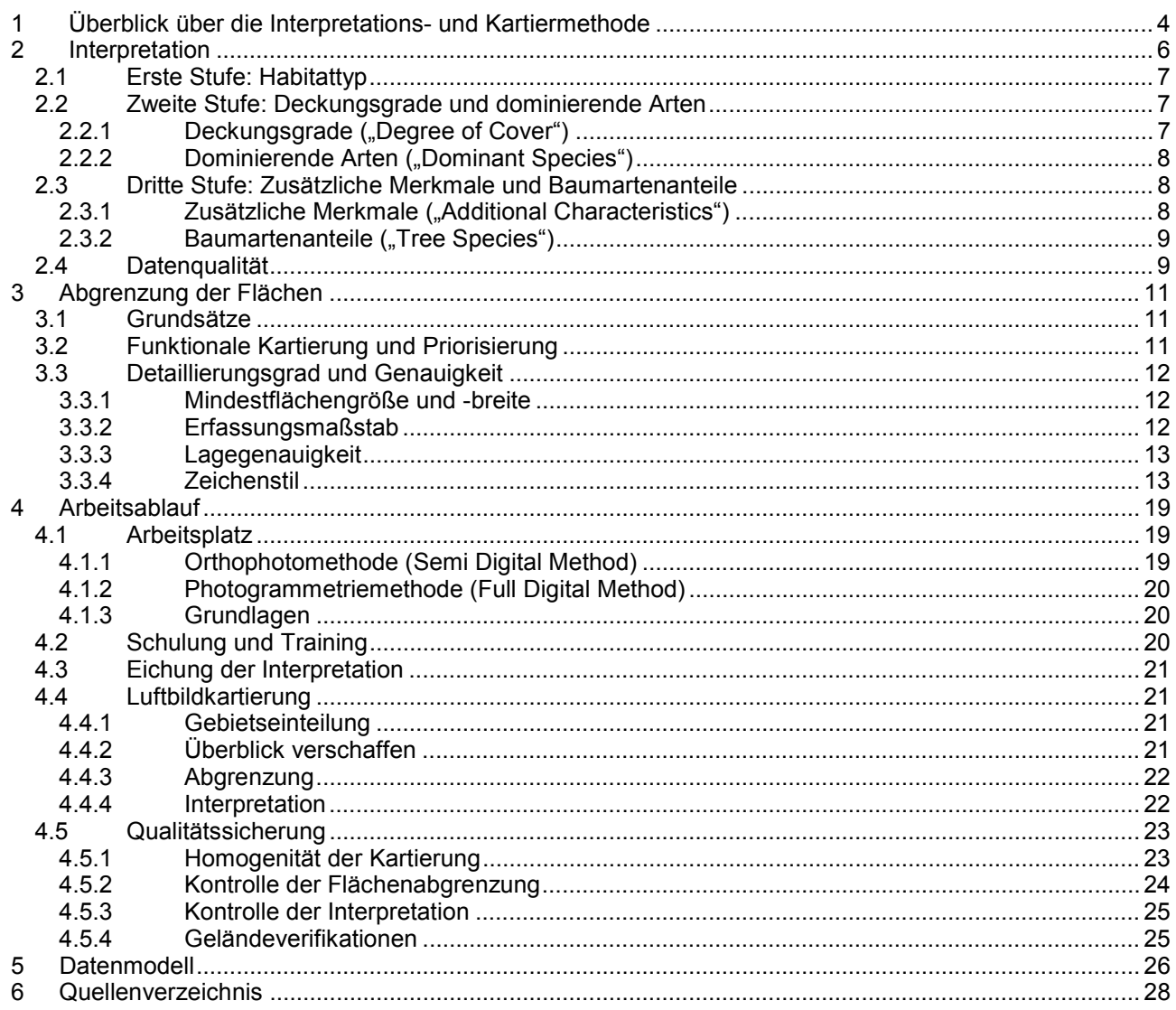

# <span id="page-4-0"></span>**1 Überblick über die Interpretations- und Kartiermethode**

Für die Bildflüge wurde ein mittlerer Bildmaßstab von ca. 1:10'000 bzw. 1:13'000 gewählt. Dieser Massstab erlaubt relativ kostengünstige und eine recht detaillierte Kartierung grösserer Gebiete. Der physiognomische Charakter eines Habitats ist gut erkennbar und kann teilweise auch mit einzelnen luftbildsichtbaren Charakterarten ergänzt werden. Die Bestimmung aller Arten ist jedoch nicht möglich. Mittels Luftbildinterpretation ist es nicht möglich, alle Charakteristiken eines Habitates vollständig und beispielsweise bis auf die pflanzensoziologische Einheit zu beschreiben. Die Ergebnisse eigenen sich aber ausgezeichnet als Grundlage für weitere, spezifisch ausgerichtete Kartierprojekte.

Die Grundprinzipien der HABITALP-Kartierung sind:

- Der Schwerpunkt liegt bei der flächendeckenden Erhebung der Habitate bzw. der Landnutzung anhand luftbildsichtbarer Merkmale.
- Die Kartierung erfolgt ausschließlich flächenhaft (Polygone), flächendeckend (adjazent) und nicht überlappend (Abb. 1).
- Die flächig abzugrenzenden Einheiten werden gebildet durch möglichst homogene Habitate, wobei die Gesamtheit aller vorkommenden Elemente zu beachten ist.
- Für die Beurteilung der Homogenität sind alle Kartierregeln, Habitattypen und Merkmale massgebend (Kartieranleitung und Interpretationsschlüssel).
- Funktionale Zusammenhänge (z.B. durchgehende Gewässer) sind bei der Flächenabgrenzung stark zu gewichten. Es gelten zudem Prioritätsregeln.
- Der Bezugsmaßstab für die Kartenausgabe ist 1:5000.
- Die Standardmindestbreite beträgt 5m, die Standardmindestfläche 1000m².
- Anthropogene Elemente (Bauten und Anlagen) werden vollständig als solche erfasst.

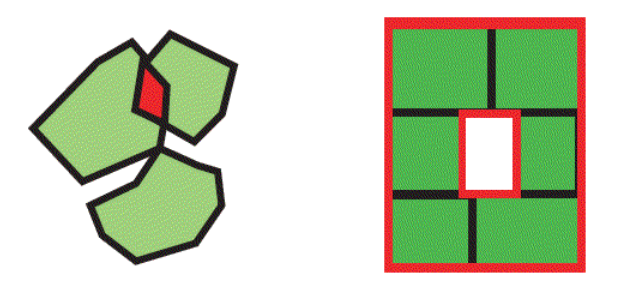

*Abb. 1 Topologiefehler (rot)* 

Auf der **ersten Stufe** basiert der Interpretationsschlüssel auf dem hierarchischen Ansatz des BFN-Schlüssels. Die Zuweisung einer Fläche zu einem Habitattyp erfolgt nach Massgabe der vorherrschenden Bedeckung (Dominanzprinzip).

Auf der **zweiten Stufe** werden Deckungsgrade verschiedener Straten und deren dominante Arten erfasst.

Auf der **dritten Stufe** werden zusätzliche Charakteristika und die Baumartenanteile im Wald erhoben.

Auf der **vierten Stufe** können bei Bedarf weitere Eigenschaften wie die horizontale Anordnung der Elemente in einer Fläche (Textur) erfasst werden.

Die Kartierung basiert primär auf Luftbildinterpretationen. Geländebegehungen (Verifikationen) dienen hauptsächlich der Überprüfung und Adaptation des lokalen Interpretationsschlüssels. Der Interpretationsschlüssel enthält Merkmale, welche zwingend zu erheben sind, solche deren Erhebung

Die Luftbildinterpretation und Kartierung muss mit einer der folgenden Ausrüstungen erfolgen (vgl. Kap. [4.1\)](#page-18-0):

- Hochwertiges optisches Stereoskop (z.B Aviopret) zur Interpretation der Original-Luftbilder und digitale Orthophotos in einem GIS zur Abgrenzung der Flächen (Orthophotomethode)
- Digitaler Photogrammetriearbeitsplatz mit integriertem GIS (z.B. Stereo Analyst for ArcGIS) unter Verwendung der gescannten Luftbilder in Originalauflösung für die Interpretation und Flächenabgrenzung (Photogrammetriemethode).

empfohlen wird und optional zu erhebende Merkmale.

# <span id="page-5-0"></span>**2 Interpretation**

Die Kartierung anhand luftbildsichtbarer Charakteristiken hat zum Ziel, über das gesamte Projektgebiet eine vergleichbare Informationsdichte zu erreichen. Damit wird die Hinzunahme weiterer Informationsquellen und Geländekontrollen nicht automatisch ausgeschlossen. Zusatzinformationen, wie z.B. eine topografische Karte zur Ermittlung des Verlaufs eines Weges in dichten Waldgebieten, sind unbedingt zu verwenden, insbesondere, wenn die Daten flächendeckend in gleicher Qualität vorliegen.

Die Interpretation soll die jeweils differenzierteste Codierung erreichen, wobei dies gerade im Hochgebirge z.B. in Schattenflächen nicht immer möglich ist. Hier sind zwei Fälle zu unterscheiden:

- 1) Schattenflächen, die sich noch unterteilen lassen, aber eben nur sehr grob, werden nur mit dem übergeordneten Habitattyp (z.B. 5700 statt 5720) und der entsprechenden Datenqualität (dq =  $7 =$ verschattet) versehen.
- 2) Absolut schwarze Flächen (oder weiße Flächen bei Wolken) werden exakt entlang ihrer Ränder abgegrenzt und enthalten keinen Habitattyp mehr, sondern den Code für "nicht sichtbar" (-1) und die Datenqualität "dq =  $7^{\circ}$ .

Bei der Ausarbeitung des Schlüssels wurde versucht, im Vorfeld der eigentlichen Kartierungsarbeiten vollständige Listen für die Habitat-Typen, Arten und zusätzliche Charakteristiken zusammenzustellen. Es ist trotzdem nicht auszuschliessen, dass im Laufe der Kartierungen noch weitere Bedürfnisse hinzukommen. Erweiterungswünsche werden laufend entgegen genommen und für eine Aufnahme in den Schlüssel durch den Work Package Leader von WP3 (Interpretationsschlüssel) und die Regionalkoordinatoren geprüft.

Die Zuordnung von Attributen zu den abgegrenzten Flächen erfolgt in den ab Kapitel [2.1](#page-6-0) aufgeführten Spalten. Hinweise zur Verifizierung der Daten befinden sich im Kapitel [4](#page-18-0) "Arbeitsablauf". Weitere, technische Angaben zum Datenmodell selbst sind im Kapitel [5.](#page-25-0) "Datenmodell" zu finden.

Der Kartierschlüssel enthält Elemente, welche zwingend in allen Teilgebieten flächendeckend erfasst werden müssen. Die Erfassung einer weiteren Anzahl Merkmale wird dringend empfohlen. Dazu können bei Bedarf auch noch zusätzliche Merkmale erhoben werden. Im Schlüssel und in der Anleitung sind die entsprechenden Merkmale farblich markiert:

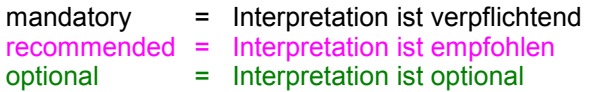

Die endgültige Festlegung, welche Attribute wie zu erfassen sind, muss zu Beginn der produktiven Interpretationsphase festgelegt werden.

**Die vollständige und aktuelle Liste aller Habitat-Typen, Arten und Charakteristiken etc. sind immer dem Tabellen-Werk des Schlüssels (OpenOffice Tabellendokument) bzw. - so bald verfügbar [www.habitalp.org z](http://www.habitalp.org/)u entnehmen.** 

# <span id="page-6-0"></span>*2.1 Erste Stufe: Habitattyp*

In dieser ersten Spalte wird der Habitattyp (bzw. Oberflächenbedeckungstyp, Biotoptyp oder Nutzungstyp) angegeben. Die vorliegende Einteilung beruht auf physiognomischen Ähnlichkeiten und im Luftbild unterscheidbaren Strukturen und Texturen. Sie entspricht im Wesentlichen dem offiziellen Kartierschlüssel des BfN, weist also 9 Hauptklassen aus und legt die einzelnen Typen als 4-stellige, hierarchisch strukturierte Zahlen ab (Beispiel siehe [Abb. 2\)](#page-9-0).

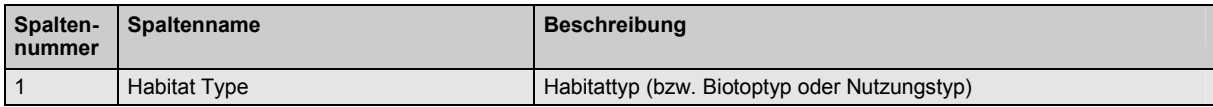

Beispiel: Hierarchische Gliederung der Spalte Habitat Type

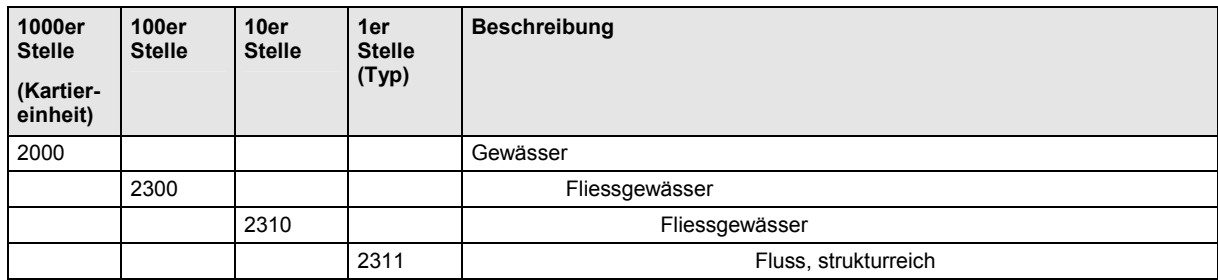

Die Hauptklassen (Kartiereinheiten):

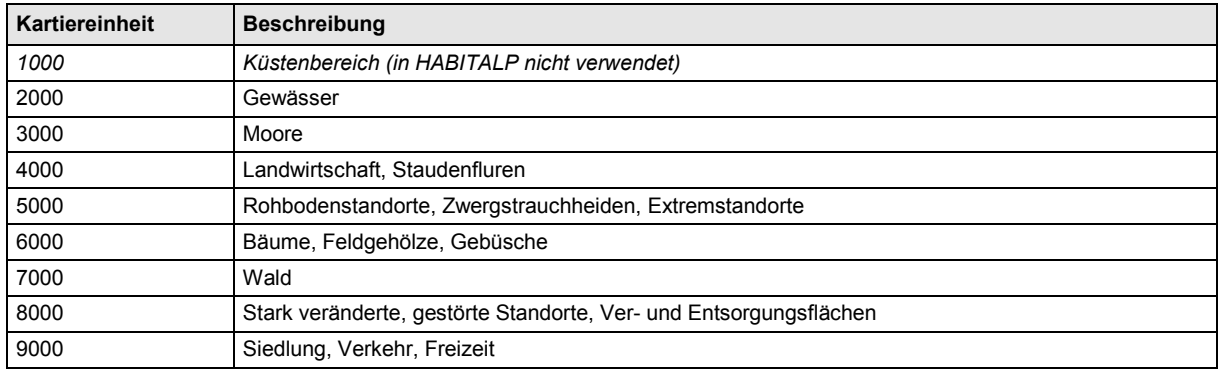

# *2.2 Zweite Stufe: Deckungsgrade und dominierende Arten*

# 2.2.1 Deckungsgrade ("Degree of Cover")

Die Spalten 2 – 10 geben Deckungsgrade für die verschiedenen Bodenbedeckungsschichten an.

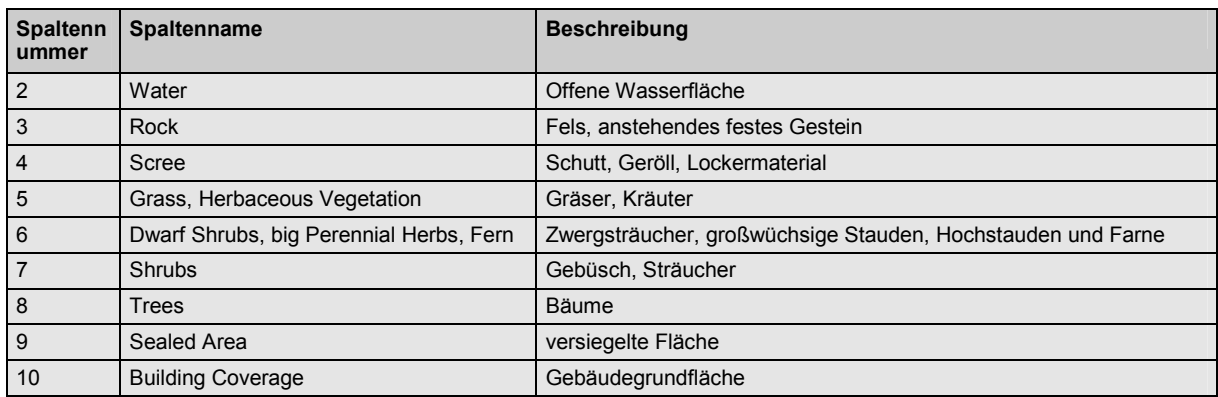

<span id="page-7-0"></span>Die Erhebung des Deckungsgrades in diesen Spalten erfolgt in 6 Stufen:

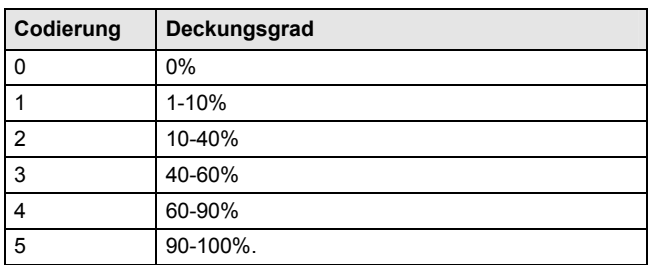

Die Summe der neun Felder kann theoretisch mehr als 100% betragen, da die unteren Schichten (Fels, Schutt, Gräser/Kräuter, Zwergsträucher durch die oberen Straten (Bäume) überschirmt sein können. In Kapitel [4.4.4](#page-21-0) ist beispielhaft eine Schätzhilfe abgebildet, mit der das richtige Einschätzen der Deckungsgrade geübt werden kann.

# **2.2.2 Dominierende Arten (..Dominant Species")**

In den Spalten 11 – 14 werden die Codes für die in der jeweiligen Schicht dominierenden Art abgelegt. Die Einstufung "dominierend" erfolgt nach dem Deckungsgrad. Die dominierende Art kann mit einem eindeutigen Code, bestehend aus einem Präfix und einer Zahl, angegeben werden.

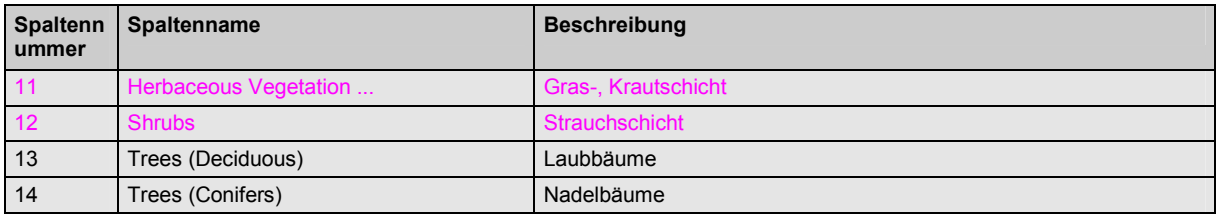

Die Auswahlliste für die Spalte "Herbaceous Vegetation ..." enthält sowohl Wasserpflanzen als auch Gräser, Kräuter, Stauden, Zwergsträucher und landwirtschaftliche Kulturpflanzen. Speziell in dieser Vegetationsschicht können Arten normalerweise nicht direkt im Luftbild erkannt werden. Mit Hilfe des Gesamtaspekts des Habitats und lokalen Kenntnissen können jedoch wichtige dominante Arten oder Artengruppen bestimmt werden. "Schwimmblattgesellschaften" oder "Schilfröhrichte" sind in vielen Fällen gut erkennbar. Flächen mit Präsenz von Arten, die stark unterschiedliche ökologische Ansprüche aufweisen, sollten durch geeignete Abgrenzungen (kleinere Flächen) vermieden werden oder sind als Mischhabitate zu interpretieren (siehe Kap. [3.2](#page-10-0) Mischhabitate).

Sofern die Spalten für die Baumartenanteile ("Tree Species", Kap. [2.3.2,](#page-8-0) Spalten 18ff.) verwendet werden, können die Spalten 13 und 14 zunächst leer gelassen und nachträglich über die Informationen aus den Spalten 18ff. errechnet werden.

#### *2.3 Dritte Stufe: Zusätzliche Merkmale und Baumartenanteile*

#### **2.3.1 Zusätzliche Merkmale ("Additional Characteristics")**

Mit dieser Spalte können den Flächen weitere Merkmale zugeordnet werden. Die dafür vorgesehenen eindeutigen Codes bestehen ebenfalls aus einem Prefix und einem Zahlenwert. Bei Bedarf können auch noch weitere "AC"-Spalten eingefügt werden, z.B. für die Erfassung der vertikalen und horizontalen Struktur (s. Kartierschlüssel, Blatt "Structure" und Kap. [5](#page-25-0) "[Datenmodell"](#page-25-0))

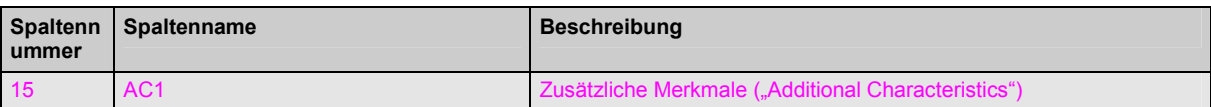

<span id="page-8-0"></span>Beispiele (BS = Besondere Strukturen):

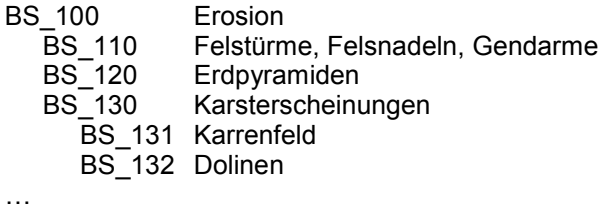

# **2.3.2 Baumartenanteile ("Tree Species")**

In diesen Spalten können die Baumartenanteile in 10%-Schritten angegeben werden, die Summe muß 100% ergeben. Minimal müssen die Spalten 16 ("L 000" = Trees Deciduous, Laubbäume) und 17 ("C 000" = Trees Conifers, Nadelbäume) verwendet werden. Die Namen der Spalten entsprechen den Arten-Codes laut Kartierschlüssel. Empfohlen sind weitere "Tree Species"-Spalten für die wichtigsten luftbildkartierbaren Baumarten in einem Gebiet. Näheres dazu unter Kapitel [5.](#page-25-0) "[Datenmodell"](#page-25-0).

In der nachfolgenden Tabelle sind beispielhaft Buche und Fichte als Baumarten aufgeführt:

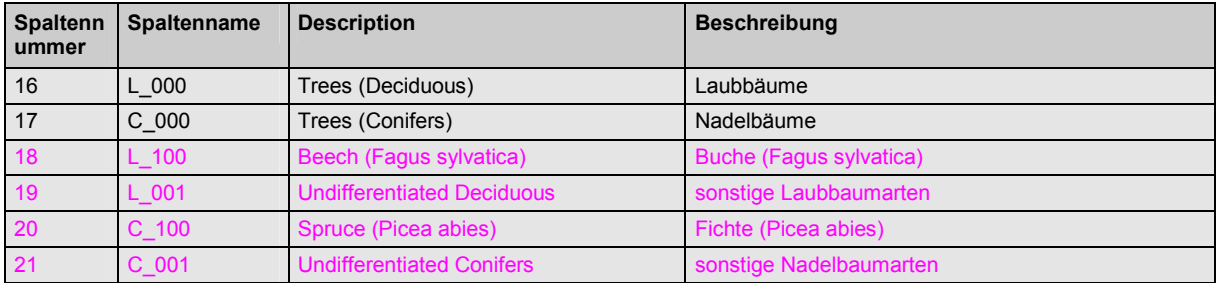

# *2.4 Datenqualität*

Nachdem nicht immer alle Merkmale nur durch die Luftbildinterpretation sicher erfasst werden können, muss für die "unsicheren" Flächen die Datenqualität spezifiziert werden. Gleiches gilt für Flächen, die z.B. im Gelände verifiziert wurden und dementsprechend eine sehr hohe Datenqualität besitzen. Diese Flächen, die als Referenzflächen zu betrachten sind, sind für die Interpretation besonders wertvoll.

Die Codes 1 bis 5 beziehen sich auf einzelne Attributspalten und sollten im Normalfall durch Kontrollen verifiziert werden. Um dies zu erleichtern, ist eine entsprechende Anmerkung in der Spalte DQ Anno ratsam (z.B. durch Angabe der möglichen Baumarten: "Fichte oder Tanne?"). Dies vereinfacht die Arbeit im Gelände.

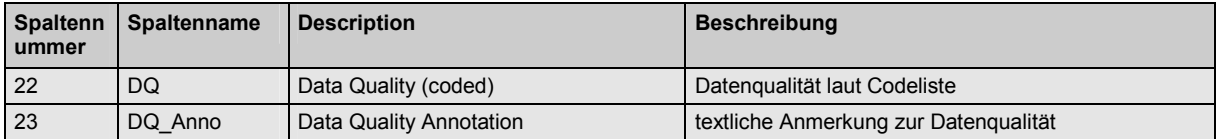

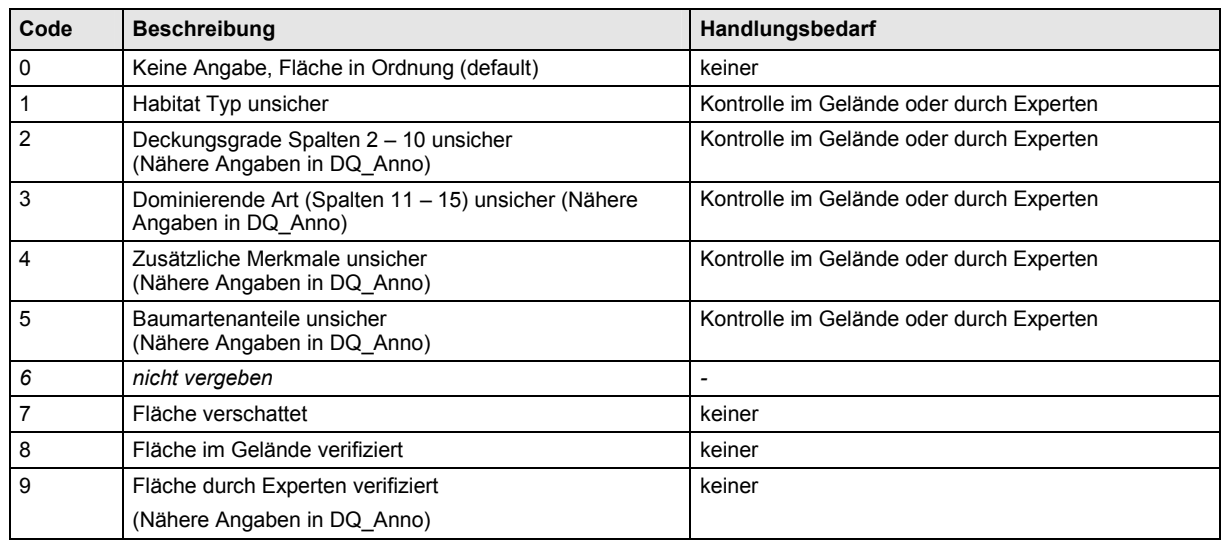

<span id="page-9-0"></span>Es können folgende Codes in der Spalte "DQ" vergeben werden:

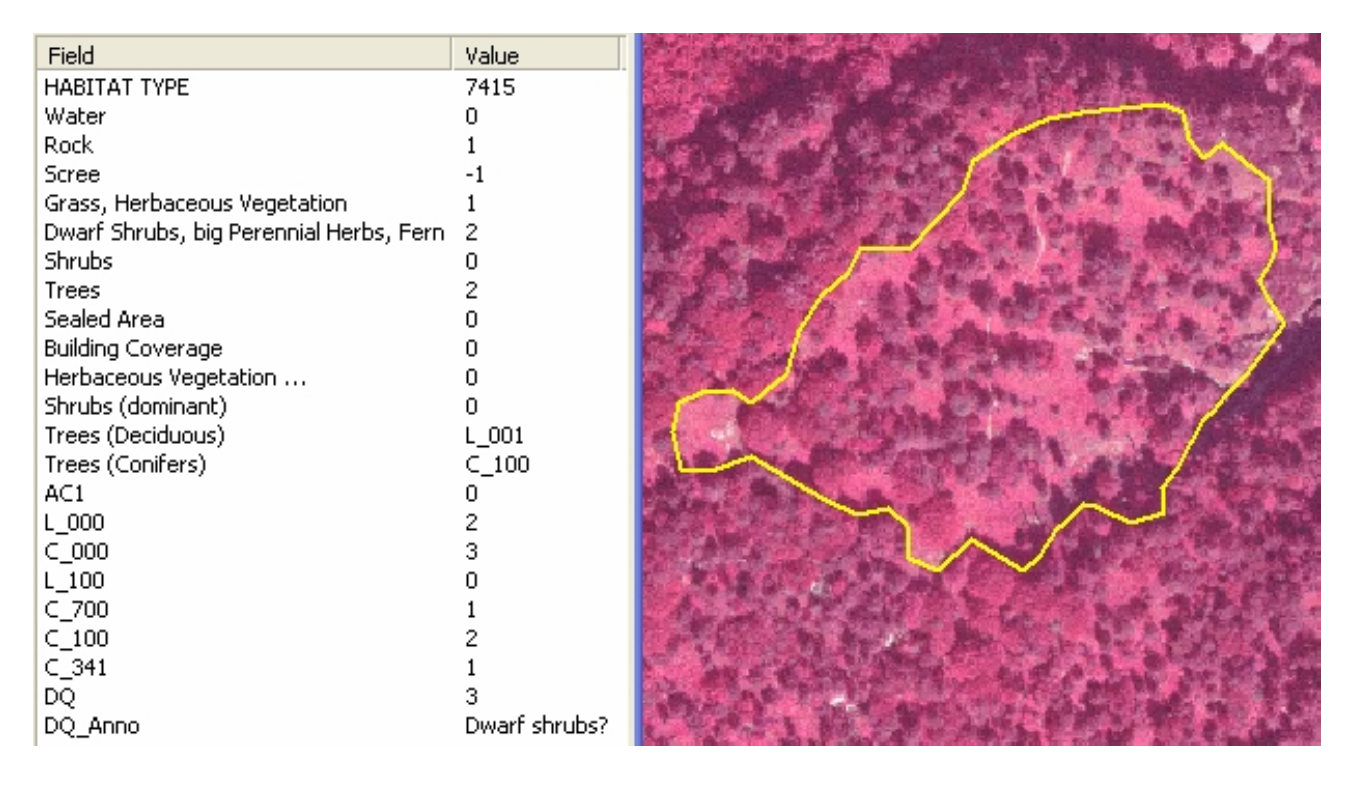

Abb. 2 Beispiel für einen typischen Mischwald mit dominantem Nadelholz in höheren Lagen:

- Wald, Altholz, Deckungsgrad Bäume bis 40 %,
- Hauptbaumart Fichte (knapp 30 %), vereinzelt mit Lärche bzw. Kiefer,
- Laubbaumanteil zwischen 10 und 20 %, die Arten sind im Luftbild nicht erkennbar,
- im Unterwuchs Gras und Zwergsträucher, genauer Anteil und Arten sind im Luftbild nicht weiter differenzierbar.
- An wenigen Stellen ist der Boden frei von Vegetation, hier ist Fels sichtbar.
- Der Fussweg in dieser Fläche wird nicht erfasst.

# <span id="page-10-0"></span>**3 Abgrenzung der Flächen**

# *3.1 Grundsätze*

- Die Abgrenzung richtet sich zunächst nach homogenen, luftbildsichtbaren Merkmalen, (beispielsweise einer gleichmäßigen Verteilung von Bäumen auf einer Fläche oder einer gleichmäßigen Rottönung einer Wiese).
- Dabei gilt es zu beachten, dass alle im Interpretationsschlüssel enthaltenen Habitattypen und Merkmale berücksichtigt werden müssen (Vegetation, Relief, Untergrund: Schutt, anstehender Fels..., anthropogene Strukturen). Die Abgrenzung hat entlang luftbildsichtbarer Grenzen zu erfolgen und soll Grenzen in der Realität widerspiegeln.
- Alle anthropogenen Strukturen, Bauten und Anlagen sind ausnahmslos aufzunehmen.

# *3.2 Funktionale Kartierung und Priorisierung*

Bei der Abgrenzung der Flächen sind sowohl die Oberflächenbeschaffenheit bzw. die Bodenbedeckung und Nutzung (Habitat-Typen und Merkmale gemäss Interpretationsschlüssel) als auch die funktionalen Zusammenhänge zu berücksichtigen. Hierzu gehören insbesondere folgende Zusammenhänge:

- Vegetationsbedeckung und Relief (Hangneigung, Exposition, Muldenlagen)
- Vegetationsbedeckung und Nutzung (z.B. beweideter Wald)
- Durchgängigkeit linearer Habitattypen (Strassen, Fliessgewässer, Rinnen)
- geomorphologische und andere Prozesse (Erosion, Ablagerung, Lawinenbahnen)

#### **Integrale Berücksichtigung aller Merkmale**

Bei der Festlegung des Grenzenverlaufs sind sämtliche Merkmale einer Fläche zu berücksichtigen. So kann beispielsweise die Grenze einer lockeren Waldbestockung mit Zwergsträuchern gegenüber einer alpinen Wiese ohne Zwergsträucher nicht direkt am Kronenrand zu ziehen sein, sondern etwas ausserhalb, wo die Zwergstrauchbestockung aufhört. Ein weiteres Beispiel: Der Rand einer Siedlung hört nicht immer an den Hausmauern auf, sondern am äussersten Rand der Bauten, Gärten, Zufahrtswege, Parkplätze.

#### **Fließgewässer**

Das Gerinne soll in seiner Kontinuität erfasst werden, auch wenn nicht alle Abschnitte mit den typischen Gewässercodes belegt sind (bei Rinnen ohne Wasser wird 5xxx vergeben). Um die Durchgängigkeit des Gerinnes bei einzelnen Engstellen zu ermöglichen, darf überzeichnet werden.

#### **Siedlungen**

Gebäude werden in Siedlungsflächen mit zusammenhängender Bebauung zu Flächen (Baufeldern) zusammengefasst. Das Straßennetz wird im Bereich geschlossener Siedlungen bzw. dichter Bebauung nur soweit als Strassen abgegrenzt, wie es sich um Sammel- oder Hauptstrassen, über den Siedlungsraum hinausgehende oder wichtige Erschliessungsstrassen (Zufahrt zu ebenfalls abgegrenztem Parkplatz) handelt. Hofeinfahrten werden nicht abgegrenzt, sondern gehören zur Siedlungsfläche. Freistehende Einzelgebäude werden einzeln (entsprechend der Dachfläche) kartiert.

#### **Strassen und Bahnlinien (Trasse)**

Trassen sind ebenfalls durchgängig zu kartieren. Wird eine Trasse durch Baumkronen teilweise oder vollständig verdeckt, ist sie trotzdem als lineares Polygon auszugrenzen. Der Verlauf der Trasse ist so gut als möglich auf dem Bild zu interpretieren oder kann auch aus einer topographischen Karte übernommen werden.

#### **Geomorphologie, Erosionserscheinungen etc.**

Geomorphologische Strukturen wie z.B. Moränen, Blockgletscher, Murkegel, Prozessstrukturen wie Lawinenbahnen, oder aktive Erosionsflächen sind bei entsprechender im Luftbild erkennbarer Dominanz bei der Kartierung vorrangig zu berücksichtigen. Weitere Unterteilungen dieser Flächen, beispielsweise aufgrund der Vegetationsbedeckung, sind wie üblich vorzunehmen.

#### **Mischhabitate**

Der Interpretationsschlüssel HIK-2 erlaubt es, bei jedem Habitattyp beigemischte typfremde Elemente zu charakterisieren und zu erfassen. Dazu gibt es zwei Möglichkeiten:

– Die Beimischung lässt sich zufriedenstellend nach folgenden Kriterien beschreiben: Deckungsgrad und Dominante Art (z.B. eine fluviatile Schotterbank [5410], welche von kleinen Wasserläufen durchzogen ist, werden dem Code [5410] zugeordnet und mit einem Wasseranteil ergänzt).

<span id="page-11-0"></span>– Sind besonders wichtige, von der Hauptbodenbedeckung stark abweichende Habitate eingesprengt, werden ein Habitattyp entsprechend der Hauptbodenbedeckung gewählt und ein passender Code aus der Liste "Additional Characteristics" (AC) verwendet. (Bei Bedarf kann diese Liste erweitert werden, z.B. wenn kleine Moore vereinzelt in einer Felslandschaft vorkommen).

Dies ermöglicht solche Flächen zu einem Objekt zusammenzufassen, wobei auch hier der Grundsatz der Homogenität gilt.

#### **Priorisierung**

Da keine Überlappungen kartiert werden, haben bei der Erfassung manche Habitattypen Vorrang vor anderen. Die Priorisierung erfolgt folgendermassen:

- 1. Überführungen und Brücken<br>2. Bauten und Anlagen (z.B. üb
- 2. Bauten und Anlagen (z.B. über Wasser oder Verkehrswegen, Einzelgebäude im Wald)
- 3. Verkehrswege (z.B. Strasse über Bachdurchlass, Strasse im Wald)
- 4. Gewässer (z.B. Bach im Wald)
- 5. Vegetation

Für besondere Fälle, welche eine grössere Fläche einnehmen können, liegen entsprechende Habitattypen vor (z.B. Lawinengalerie).

Daraus ergibt sich, dass Gehölze an Straßen, Gewässern, Siedlungen, Bauten und Anlagen etc. "zurückgeschnitten" werden müssen, falls sie sich mit diesen Elementen überschneiden.

# *3.3 Detaillierungsgrad und Genauigkeit*

#### **3.3.1 Mindestflächengröße und -breite**

Die Standardmindestbreite beträgt 5m und die Standardmindestfläche 1000m². Ausnahmen sind im Interpretationsschlüssel angegeben und betreffen im Wesentlichen folgende Habitattypen:

- Gewässer und Strassen haben eine Mindestbreite von 3m.
- Bauten und Anlagen haben keine Mindestfläche.
- Für Altschneeresten beträgt die Mindestfläche 2500 m².
- Für Wald beträgt die Mindestfläche 3000 m².

Die angegebenen Mindestflächengrössen dürfen unterschritten werden, wenn ein sich von der Umgebung wesentlich unterscheidendes Habitat durch eine langgezogene Struktur (Verkehrsweg, Fliessgewässer) zerschnitten wird. Die Fläche dieser Restpolygone darf bis auf ¼ der angegebenen Mindestfläche heruntergehen.

#### **3.3.2 Erfassungsmaßstab**

Zielmaßstab für die Kartierung ist 1:5000. Die Anwendung eines mehr oder weniger festen Arbeitsmassstabes soll zu einer gleichmässig Feinheit der Kartierung beitragen.

- Die Digitalisierung mit der Orthophotomethode erfolgt im Bildschirmmaßstab 1:2500. Für spezielle Objekte (ohne Mindestflächengröße z.B. Bauten und Anlagen, sowie bei Strassen) kann der Bildschirmmassstab auf 1:1000 erhöht werden.
- Bei der Photogrammetriemethode ist sinngemäss mit dem approximativen Massstab im Stereobild zu arbeiten.

# <span id="page-12-0"></span>**3.3.3 Lagegenauigkeit**

Abhängig von der Eindeutigkeit und Erkennbarkeit der Grenzen können bezüglich der Lagegenauigkeit zwei verschiedene Typen unterschieden werden.

#### **Scharfe Grenze (Typ 1)**

- Die Grenzen sind scharf definiert und auf dem Luftbild gut erkennbar (z.B. Straßen, befestigte Wege und Flächen, Bauwerke, teilweise Gewässer).
- Die Abgrenzungslinie darf an keiner Stelle mehr als **1 Meter** von der im Luftbild sichtbaren Grenze abweichen.
- Der Abstand der Linienstützpunkte (vertexes) muss bei geschwungenen Linien entsprechend klein sein.

#### **Weiche Grenze (Typ 2)**

- Die Grenzen sind weniger scharf definiert oder auf dem Luftbild nicht gut erkennbar.
- Grenzen von Baum-, Strauchvegetation zu übrigen Habitattypen: 2 Meter.
- Grenzen von Rasen/Zwergstrauchheiden, vegetationsarme, -lose Flächen: 5 Meter.
- Grenzen innerhalb des Waldes sind gelegentlich sehr unscharf definiert. Hier darf mit einer Toleranz von 5 – 10 m abgegrenzt werden. Die Abstände der Linienstützpunkte sind adäquat zu vergrössern.

Die Schärfe einer Grenze und damit die Abgrenzungsgenauigkeit muss nicht zwingend für die gesamte Grenzlinie einer Fläche dieselbe sein. So kann zum Beispiel eine Waldfläche entlang einer Strasse scharf, entlang einer Weide mässig scharf und gegenüber einer benachbarten Waldfläche sehr unscharf abgegrenzt sein.

Dabei gilt weiter zu beachten:

- Überzeichnete Objekte (z.B. Brücken) dürfen ungenauer sein.
- Gehölze (v.a. an Straßen und Gewässern) dürfen begradigt bzw. "zurückgeschnitten" sein
- Gebäude dürfen mit kleineren Hütten in unmittelbarer Nähe zusammengefaßt werden.

# **3.3.4 Zeichenstil**

Je nach Art des zu kartierenden Objektes gibt es spezielle Vorschriften für den Zeichenstil, die im Dokument HIK2-Key für jeden Typ angegeben sind (Beispiele  $A - E$ ).

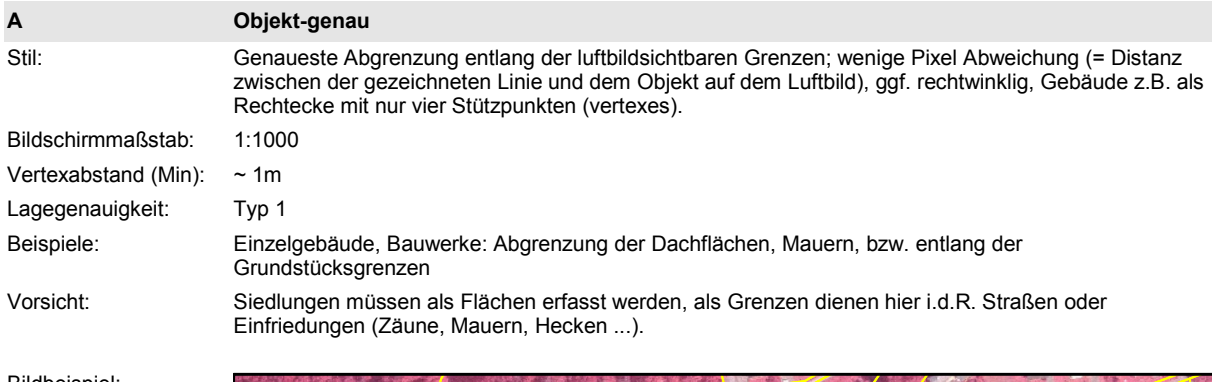

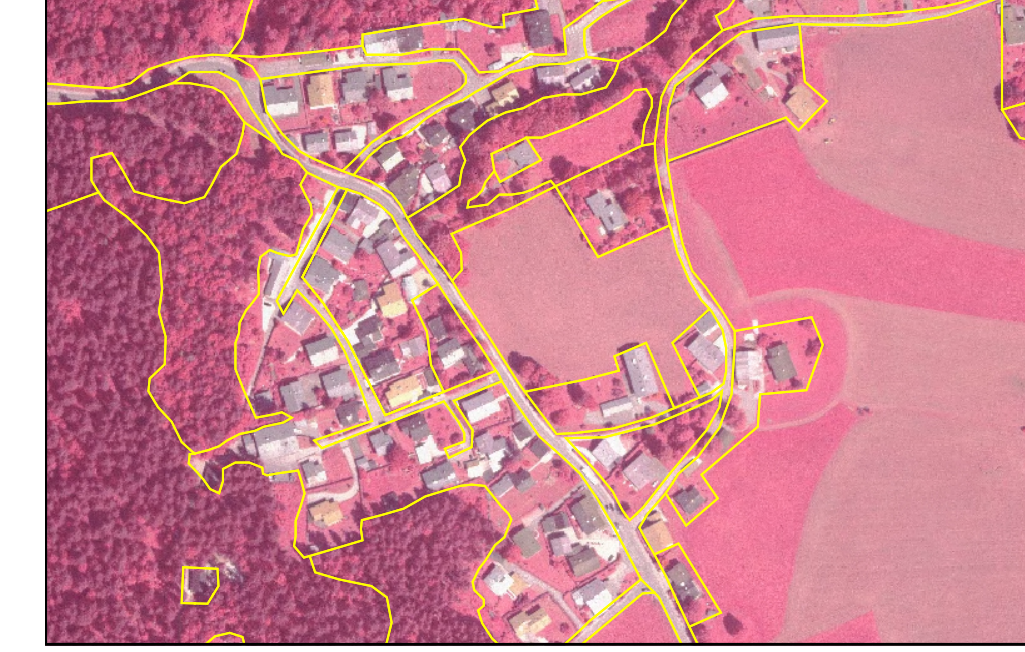

Bildbeispiel: M 1:2500

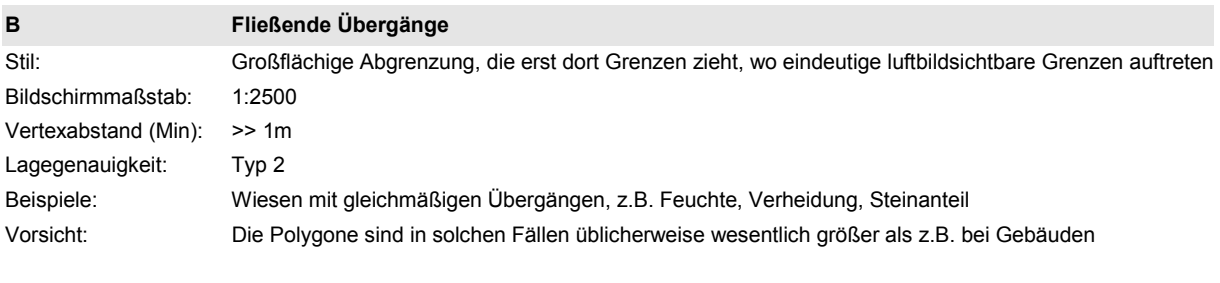

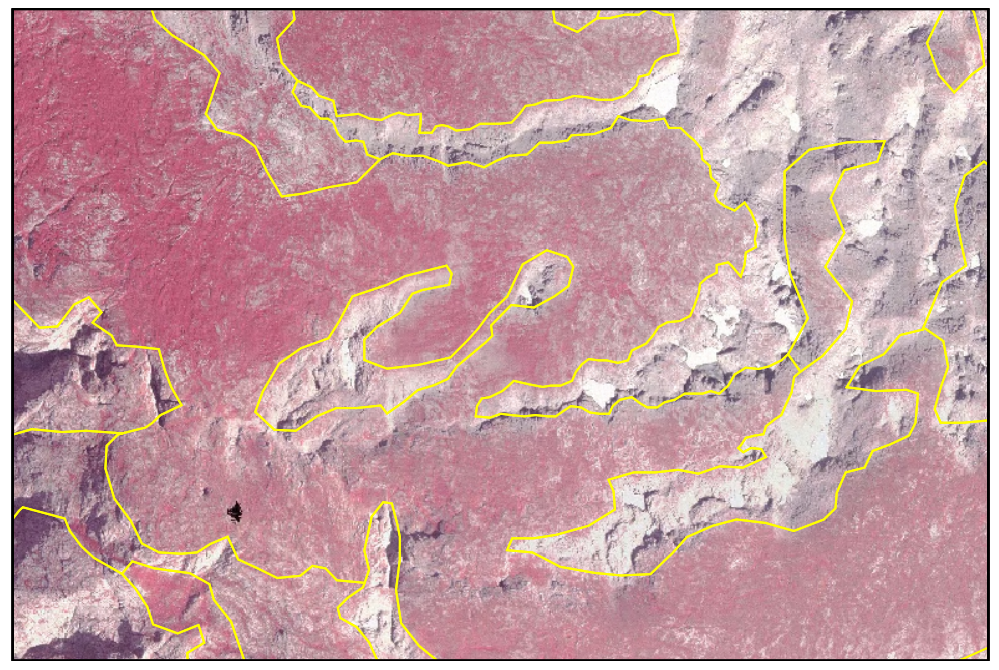

Bildbeispiel: M 1:2500

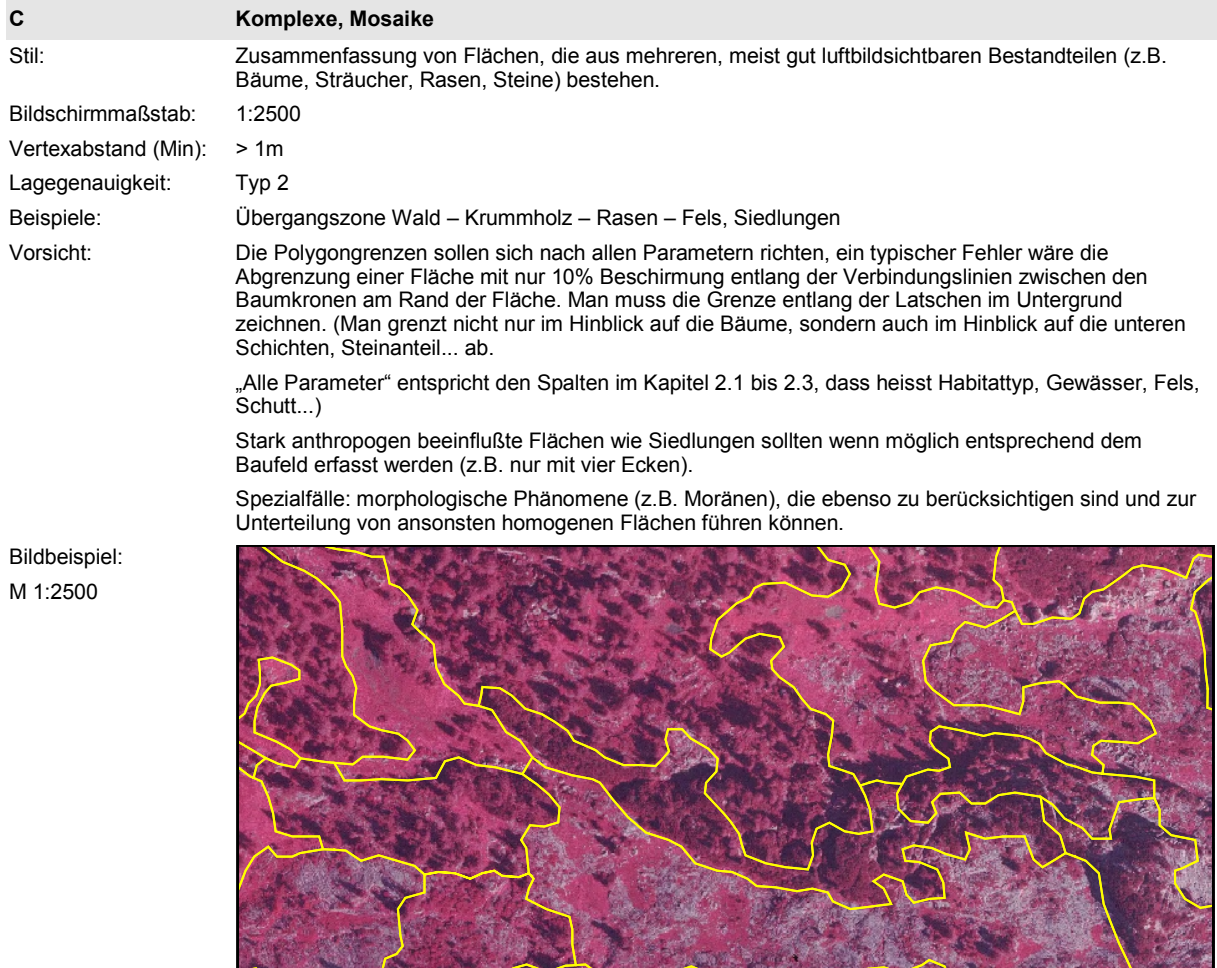

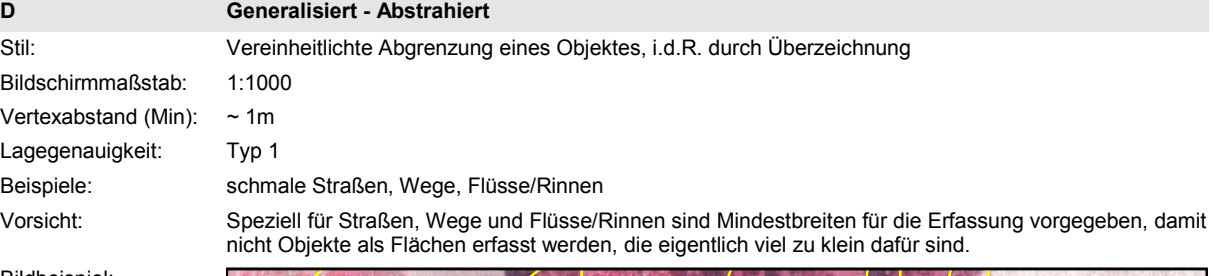

Bildbeispiel: M 1:2500

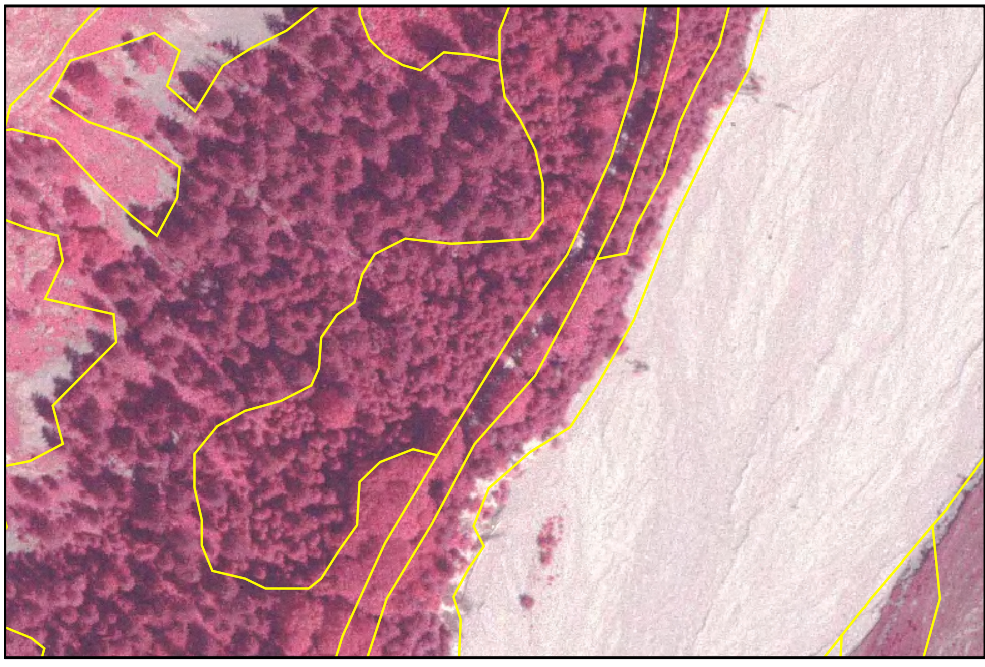

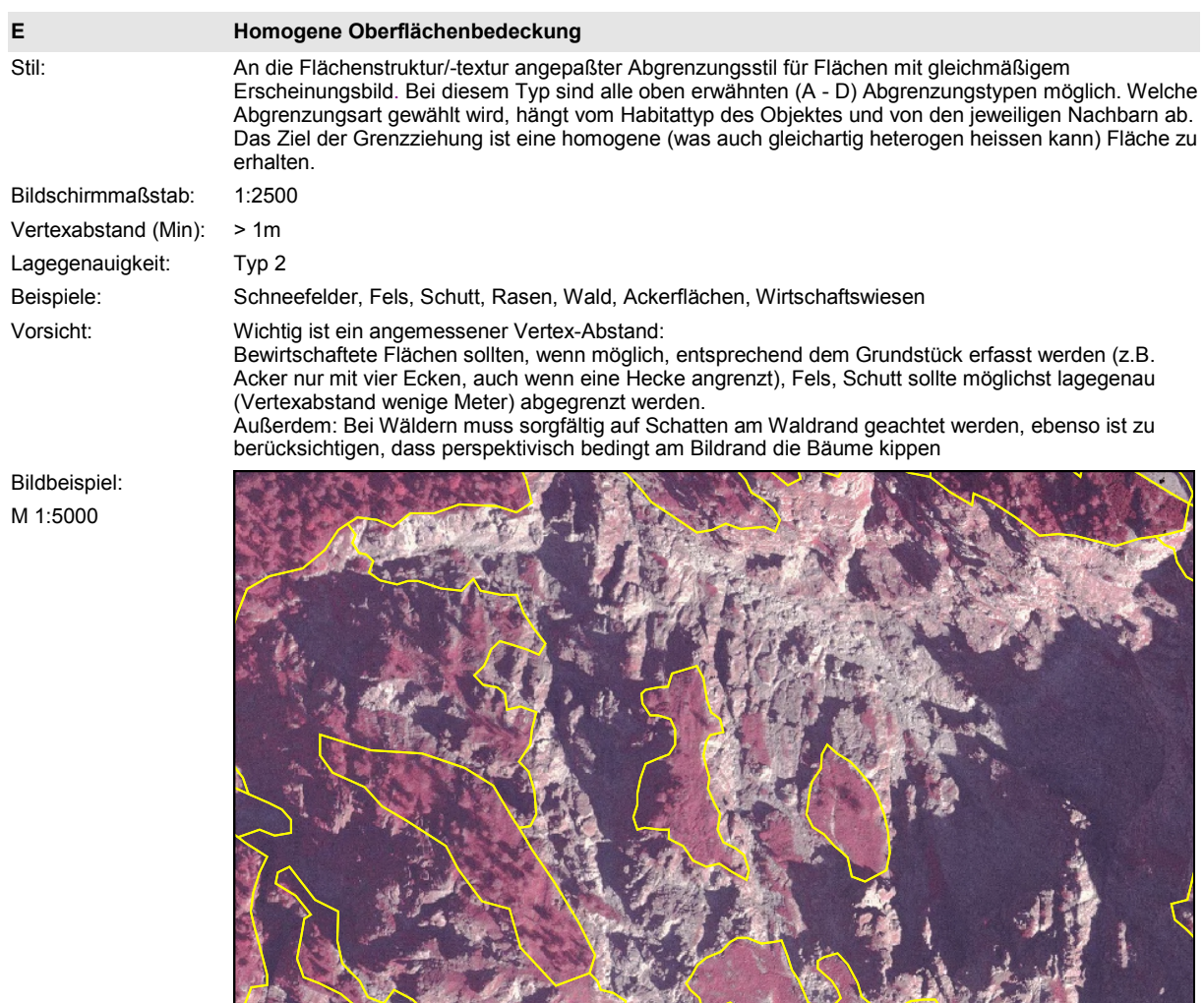

#### **Vermeidung typischer Fehler und Unschönheiten**

- Relief berücksichtigen: markante Geländekanten und Einschnitte sind oft in der Natur auch **Habitatgrenzen**
- Schatten am Waldrand dürfen nicht zum Wald geschlagen werden
- beim Digitalisieren muß unbedingt der richtige Bildschirmmaßstab eingestellt sein
- orthogonale Bauwerke sind orthogonal zu digitalisieren
- spitze Winkel oder "X"-förmige Kreuzungen sind grundsätzlich zu vermeiden, weil sie in der Natur eher selten vorkommen
- kleine Restflächen (z.B. Grünstreifen zwischen Waldflächen und Straßen) sind zu vermeiden, hier unbedingt auf die Mindestbreite und Mindestflächengröße achten

# <span id="page-18-0"></span>**4 Arbeitsablauf**

# *4.1 Arbeitsplatz*

Die manuelle Luftbildauswertung ist ein anspruchsvoller Arbeitsvorgang und stellt eine hohe Belastung des Sehsinnes dar und erfordert eine hohe Konzentration. Die stationäre Arbeit vor dem Bildschirm und dem Stereoskop bilden eine zusätzliche physische Belastung. Die Vermeidung von zusätzlichen Belastungen und Störungen tragen wesentlich zur Qualität und Konstanz der Arbeit bei. Bei der Einrichtung des Arbeitsplatzes ist auf folgende Punkte zu achten, die zu allen Arbeitszeiten (Vormittag, Nachmittag ...) erfüllt sein müssen:

- Der Helligkeit der optischen Geräte und Bildschirme entsprechende, farbneutrale Beleuchtung
- Keine Spiegelungen auf den Bildschirmen und Luftbildern
- Ergonomische, der individuellen Körpergrösse angepasste Arbeits- und Sitzhöhen
- ruhiger, ungestörter Arbeitsplatz

Die Original-Luftbilder dürfen nie direkter Sonnenbestrahlung oder anderen hohen Temperaturen ausgesetzt werden und sollten unbedingt dunkel, trocken und kühl gelagert werden.

Der Interpretationsschlüssel für dieses Projekt ist sehr umfangreich. Es ist deshalb von Vorteil, wenn ebenfalls elektronischer Zugriff vom Interpretations-Arbeitsplatz auf diese Dokumente besteht. Vereinfacht wird die Arbeit v.a. in der Anfangsphase, wenn nicht für jeden Blick auf den Schlüssel alle anderen Dokumente auf dem Bildschirm weggeschoben werden müssen.

Für die Feldarbeit eignen sich heute immer noch ausgedruckte Karten am besten. Dazu muss ein Farbdrucker für Formate von mindestens A3 und einer Auflösung von mindestens 600 x 600 dpi zur Verfügung stehen.

Ebenfalls griffbereit am Arbeitsplatz sollte verfügbar sein:

- Reinigungsmaterial für die Bildschirme
- Reinigungsmaterial für die Klarsichthüllen der Luftbilder
- Photohandschuhe für das Anfassen der Luftbilder, falls sie aus der Hülle genommen werden müssen.

# **4.1.1 Orthophotomethode (Semi Digital Method)**

- Optisches Stereoskop mit Durchlichtbeleuchtung für die Betrachtung der Original-Luftbilder und Vergrösserungszoom ca. 3 – 15-fach (z.B. Aviopret APT von Wild)
	- Geographisches Informationssystem (z.B. ArcGIS) mit mindestens den Funktionen
		- · topologisch korrekte Bearbeitung eines Flächenmosaiks,
		- · Hinterlegung von Orthophotos (Raster) und anderen Hintergrundinformationen in Vektorform,
		- · Erfassung und Bearbeitung von Attributdaten gemäss Datenmodell.
- Arbeitsplatzcomputer mit
	- · angemessener Leistungsfähigkeit für einen raschen Bildaufbau,
	- grossem Bildschirm (>= 19"),
	- · ergonomischer Maus mit feiner ruckelfreier Auflösung (am besten optische Abtastung der Oberfläche).

Bei der Einrichtung des Arbeitsplatzes ist besonders darauf zu achten, dass sich der Interpret bequem vom Stereoskop zum Bildschirmarbeitsplatz drehen kann, denn bei diesem Schritt muss er die im Stereoluftbild gemachten Beobachtungen mit seinem optischen Gedächtnis auf die 2-D Darstellung auf dem Bildschirm übertragen.

Ein zusätzlicher Leuchttisch erleichtert die Auswahl der geeigneten Luftbilder und trägt allgemein zur Schonung der Bilder bei, da sie – um etwas darauf zu erkennen - nicht gegen das Ober- oder Tageslicht gehalten werden müssen und dabei knicken können.

# <span id="page-19-0"></span>**4.1.2 Photogrammetriemethode (Full Digital Method)**

- Digitales Photogrammetriesystem mit direkter Anbindung an ein Geographisches Informationssystem (z.B. Stereo Analyst for ArcGIS)
- Arbeitsplatzcomputer mit
	- · angemessener Leistungsfähigkeit für einen raschen Bildaufbau,
	- leistungsfähiger Graphikkarte und optischer Einrichtung für die 3-D Betrachtung (z.B. Stereobrille mit Synchronisationsemmitter),
	- · der Datenmenge angemessener Speicherplatz (ein digitales Luftbild hat je nach Anzahl Bildpyramiden eine Grösse von 800 – 1400 MB),
	- · 2 grossen CRT-Bildschirme (>= 19"),
	- · ergonomischer 3-D Maus für die Photogrammetrische Arbeit (z.B. TopoMouse),
	- · ergonomischer System-Maus mit feiner ruckelfreier Abtastung (am besten optische Abtastung).

# **4.1.3 Grundlagen**

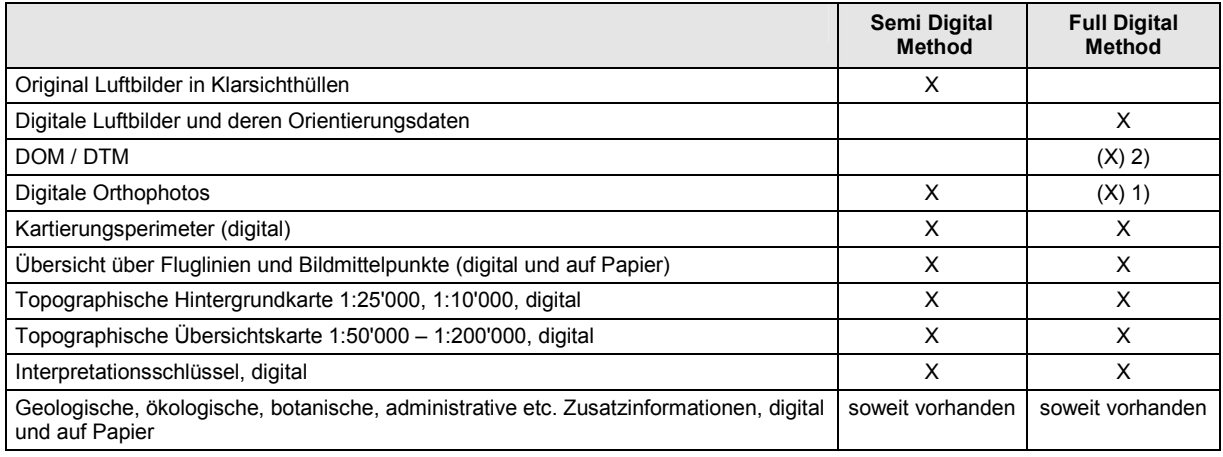

- 1) Die digitalen Orthophotos sind für die Photogrammetrie und Interpretationsarbeit nicht notwendig, werden aber für die Erstellung von Karten für die Arbeit im Gelände zwingend benötigt.
- 2) Ein DOM bzw. DTM kann bei der digitalen photogrammetrischen Auswertung verwendet werden für
	- · Snap to Ground Funktion bei der Digitalisierung der Grenzen,
	- · 2-D to 3-D Konvertierung vorhandener Hintergrunddaten, damit sie im 3-D-Bild eingeblendet werden können.

# *4.2 Schulung und Training*

Die Luftbildkartierung nach der Methode HABITALP kann nicht in wenigen Stunden erlernt werden. Für eine qualitativ hochwertige, homogene und effektive Arbeit ist eine gründliche Kenntnis der Kartieranleitung und des Interpretationsschlüssels notwendig. Die Einarbeitungszeit beträgt auch bei erfahrenen Luftbildinterpreten einige Wochen.

Im Projekt HABITALP werden Systematik und Methodik der Luftbildkartierung zunächst über einführende Schulungskurse vermittelt. Anschliessend finden einige Treffen statt, an welchen besondere Probleme und Erfahrungen besprochen und ggf. neue Lösungen gefunden werden können. Diese von der Projektleitung organisierten Anlässe reichen aber für eine hinreichende Erfahrung nicht aus. Zu Beginn der Arbeit müssen die Interpreten daher genügend Zeit für die Trainingsphase vorsehen, in der auch ggf. die Wiederholung der Kartierung eines Testgebietes möglich sein muss. Der Work Package Leader von WP3 (Interpretationsschlüssel) sowie die Regionalen Koordinatoren stehen jederzeit für Fernunterstützung zur Verfügung.

#### **Es kann nur kartiert werden, was vom Interpreten erwartet wird oder ihm bekannt ist. Es ist deshalb unbedingt erforderlich, dass die Interpreten mit allen Habitat-Typen, Arten und zusätzlichen Charakteristiken des HABITALP Interpretationsschlüssels bestens vertraut sind.**

# <span id="page-20-0"></span>*4.3 Eichung der Interpretation*

Der Interpretationsschlüssel und die Kartieranleitung allein reichen für eine erfolgreiche Interpretation noch nicht aus. Trotz hohen Qualitätsanforderungen und technischen Spezifikationen an die Befliegung zeigt das Luftbildmaterial eine beachtliche v.a. farbliche Variationsbreite zwischen verschiedenen Chargen auf. Diese Variationsbreite wird v.a. verursacht durch unterschiedliche Beleuchtungsbedingungen (Sonnenstand, Atmosphäre) und unterschiedliche Rückstrahlungsverhältnisse (dunkle oder helle Gesteine, genereller Feuchtigkeitsgehalt des Bodens, dichte oder lockere Vegetationsbedeckung, Schnee etc.). Um auf den Bildern möglichst zuverlässig die Habitattypen erkennen und die Deckungsgrade (insbesondere Kraut- und Zwergstrauchschicht) schätzen zu können, ist eine lokale Eichung des Interpreten notwendig.

Dazu empfiehlt es sich, zuerst mit einer flächenmäßig überschaubaren aber möglichst repräsentativen Testfläche zu beginnen. Das Ergebnis ist im Gelände zu verifizieren. Dabei sind nicht nur die Interpretationsergebnisse der abgegrenzten Flächen entsprechend den Typen, Klassen und Anteilen im Schlüssel zu überprüfen sondern auch Einzelobjekte zu identifizieren (Spezies von Einzelbäumen, Zwergsträuchern, Sträuchern; Geröll, Fels, landwirtschaftliche Nutzung etc.). Im Gelände angefertigte Fotos, lokalisierte und dokumentierte Fotos helfen bei der anschliessenden Nachinterpretation. Eine Begutachtung durch Gebietskenner ist ebenfalls sehr hilfreich. Weitere praktische Hinweise zur Verifikation der Testgebiete sind im Kapitel [4.5.4](#page-24-0) enthalten.

Das Ergebnis dieser Testflächen dient anschliessend als Vorbild für die weitere Arbeit. Die Eichung der Interpretation ist als wichtiger Lernprozess des Interpreten zu verstehen, den er möglichst selbst durchführen sollte.

Wie viele Testflächen notwendig sind hängt von den lokalen Gegebenheiten ab. Folgende Faktoren spielen eine wichtige Rolle:

- Sind alle Luftbilder am selben Tag oder an unterschiedlichen Tagen gemacht worden?
- Höhenstufen: collin, montan, subalpin, alpin
- Kammerung des Landschaft, unterschiedliche Himmelsrichtung der Täler
- Geologie/Hydrologie: Kristallin, Sedimentgesteine; oberflächliche Entwässerung oder durchlässige Gesteine
- Klimagrenzen, Luv- und Leeseiten, Nord- und Südstaulagen
- Beleuchtung: Sonnenseite, Schattenseite
- Landnutzung : Landwirtschaft/Forstwirtschaft, extensiv/intensiv, Totalschutzgebiete

# *4.4 Luftbildkartierung*

Die Abgrenzung der Flächen und die Interpretation bilden im Grunde genommen eine Gesamtheit, denn die beiden Schritte beeinflussen einander gegenseitig. Es ist deshalb wichtig, dass diese beiden Schritte als eine Gesamtheit durchgeführt werden und keine Phasenaufteilung oder Arbeitsteilung gemacht wird. Mit den in Kapitel [4.1](#page-18-0) dargestellten Arbeitsplätzen ist dieses Vorgehen in der Praxis möglich.

# **4.4.1 Gebietseinteilung**

Es soll jeweils eine Arbeitseinheit in Angriff genommen werden, welche in einigen Stunden bis maximal einem Tag fertig bearbeitet werden kann. Diese Arbeitseinheit soll möglichst auch eine standörtliche Einheit (z.B. Tal) bilden, denn dadurch reduziert sich die Anzahl momentan zu bearbeitender Habitat-Typen. Da gleiche Flächen auch gleich interpretiert und codiert werden müssen, helfen das Gedächtnis und der lokale Vergleich dazu wesentlich.

Für das Verständnis der Situation und der Prozesse in der Arbeitseinheit ist es aber trotzdem notwendig, sich auch noch einen Überblick über das Umfeld zu verschaffen.

# **4.4.2 Überblick verschaffen**

Ziel dieses ersten Schrittes ist es, die Landschaft, die Prozesse, die Habitate und besonderen Objekte in der Arbeitseinheit als Ganzes zu verstehen. Dazu werden in Betracht gezogen:

- Höhenlagen, Expositionen
- Wie ist die Geomorphologie entstanden, welche Prozesse waren / sind daran beteiligt?
- Landnutzung
- Erschliessung
- Hydrologische Verhältnisse
- Welche Habitate und Objekte kommen vor?

<span id="page-21-0"></span>In diesem Schritt werden auch die vorhandenen Zusatzinformationen ausgewertet, um Hinweise auf besondere Objekte und Verhältnisse zu bekommen und auch um den eigenen Gesamteindruck zu verifizieren.

# **4.4.3 Abgrenzung**

Bei der Identifikation, Abgrenzung und Digitalisierung der Grenzen der Objekte soll in dieser Reihenfolge vorgegangen werden. Diese Reihenfolge wird wesentlich durch das Grundprinzip der funktionalen Kartierung bestimmt, bei der die funktionalen Beziehungen der verschiedenen Habitate und Objekte in der Realität bei der Kartierung abgebildet werden sollen.

- 1) Das Skelett der Landschaft bildende Elemente: Fliessgewässer, Stillgewässer, Verkehrsnetz, Rinnen, Felsgebiete und –riegel, ev. Schutt und Geröllflächen. Fluviatile Schotterflächen können ebenfalls in diesem Schritt abgegrenzt werden.
- 2) Anthropogene Objekte und einfache Objekte mit scharfen Grenzen: Gebäude, Siedlungen, Ver- und Entsorgungsflächen, Schnee.
- 3) Scharf abgegrenzte landwirtschaftliche Nutzflächen: Äcker, Reben, Obstkulturen.
- 4) Identifikation geomorphologisch und ökologisch wichtiger Formen und Prozessräume sowie der land- und forstwirtschaftlichen Nutzung. Die eigentliche Abgrenzung erfolgt in den nächsten **Schritten** 
	- · Murkegel, Verlandungsflächen, fluviatile Schotterflächen, Hangschutt, Lawinenbahnen etc.
	- · Mähwiesen, Weiden, Durchforstungsflächen, Kahlhiebe u.ä.m.
- 5) Abgrenzung der einzelnen 1000er Klassen: Es wird von den scharfen und klaren Grenzen zu den weniger scharfen Grenzen hin gearbeitet.
- 6) Unterteilung der 1000er Klassen bis zur notwendigen Feinheit.

Die Digitalisierung im GIS erfolgt direkt als Polygone. Dadurch muss jedes Objekt sofort als allseitig geschlossene Fläche erstellt werden. Dies kann beispielsweise bei wechselnden Nachbarschaftsflächen und unterschiedlich scharfen oder unscharfen Grenzen ein schwieriges Unterfangen sein, welches sich oft nicht in einem Arbeitgang erledigen lässt. Diesem Problem kann begegnet werden, in dem temporäre Abschlusslinien gezogen werden oder Polygone später nochmals geteilt oder zusammengefügt werden.

#### **4.4.4 Interpretation**

Je nach Erfahrung und Lokalkenntnisse des Interpreten sind die Objekte im Luftbild mehr oder weniger eindeutig sofort und direkt zu erkennen. Interpretieren bedeutet dagegen, dass ein Objekt erst durch zusätzliche Überlegungen oder Nachforschungen erkannt werden kann.

- Folgende Vorgehensweisen welche auch kombiniert werden dürfen können dabei helfen:
	- Analogieverfahren (Vergleich mit Referenzflächen)
	- Eliminationsverfahren (Ausschluss, was es nicht sein kann)
	- Hinzuziehen zusätzlicher Quellen und Hintergrundinformationen

Nicht sicher ansprechbare Objekte müssen vor Ort verifiziert werden (siehe Kap. [4.5.4\)](#page-24-0).

Nach der Abgrenzung müssen den Flächen entsprechend dem Kartierschlüssel Attribute zugewiesen werden. Damit ähnliche Objekte ähnlich und unterschiedliche Charakteristika unterschiedlich interpretiert werden, eigenen sich häufige Vergleiche der verschiedenen Flächen gut.

#### **Habitat-Typ**

Als erstes wird der Habitat-Typ bestimmt. Der hierarchisch aufgebaute Schlüssel hilft in vielen Fällen, indem vom Groben (1000er Klasse) zum Feinen (1er Klasse) navigiert wird. Es ist jedoch darauf zu achten, dass viele funktional verwandte bzw. räumlich häufig benachbarte Flächen sich an sehr verschiedenen Stellen im hierarchischen Schlüssel befinden, beispielsweise "strukturreiche Fliessgewässer" (2311) und "fluviatile Kiesbänke" (5410) oder "subalpine Rasen" (4240) und "Zwergstrauchheiden" (5610).

#### **Bestimmung der Arten**

Als nächster Zwischenschritt müssen die dominierenden Arten und im Wald die zu differenzierenden Baumarten identifiziert werden. Dies stellt häufig einer der schwierigsten Schritte dar. Auch hier können die Analogie-, Eliminations- und Zusatzinformationsverfahren helfen.

#### <span id="page-22-0"></span>**Schätzen von Deckungsgraden**

Nach der Bestimmung des Habitat-Typs erfolgen die Schätzungen der Deckungsgrade der verschiedenen Schichten und die Schätzung der Baumartenanteile. Das Schätzen von Deckungsgraden kann z.B. durch Vergleich mit einer künstlichen Dichteskala trainiert werden (siehe Abb. 3).

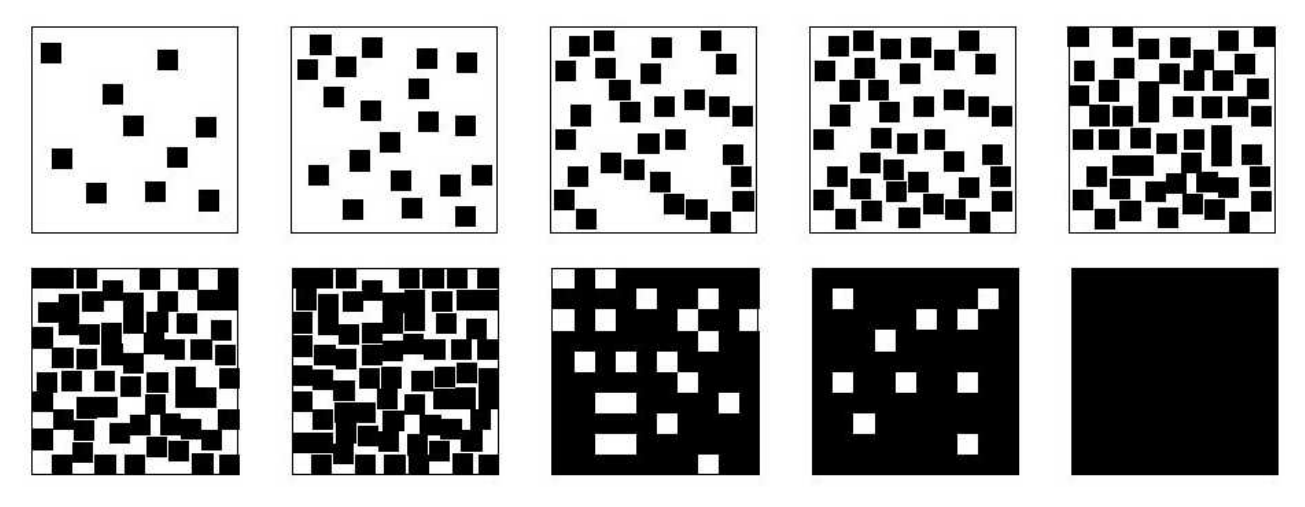

Abb. 3 Kronendichteskala - ein Hilfsmittel zum Schätzen von Deckungsgraden (hier in 10%-Schritten).

#### **Zusätzliche Charakteristiken**

Die Spalte der zusätzlichen Charakteristiken dient einerseits der Erfassung weiterführender, d.h. noch detaillierender Informationen zu einem Habitat (z.B. Blockgletscher, Art der Gebäudenutzung) oder überlagernder Besonderheiten, welche auch in verschiedenen Habitaten vorkommen können (z.B. Lawinenverbauungen können im Wald, auf Rasen, Geröll oder Fels vorkommen; anthropogene Terrainveränderungen können auf Wiesen-, Rasen-, Geröllflächen durchgeführt worden sein).

Um diesen Interpretationsschritt durchführen zu können, ist ebenso wie bei den Habitat-Typen eine gute Kenntnis der Liste notwendig.

# *4.5 Qualitätssicherung*

#### **4.5.1 Homogenität der Kartierung**

Es ist unseres Wissens bis jetzt nicht gelungen, die Homogenität einer manuellen Luftbildkartierung und interpretation in einer reproduzierbaren und verallgemeinernden Form zu messen. Homogenität darf nicht mit absoluter Identität der Lage und der Interpretation gleichgesetzt werden. Die verschiedenen Randbedingungen (z.B. die Minimalfläche) aber auch die Natur des Kartiergegenstandes lassen in vielen Fällen mehrere Lösungen zu. Zudem ist die Ermittlung der Deckungsgrade eine Schätzung, welche ebenso natürlicherweise einen statistischen Fehler zulässt. Das Ziehen von Abgrenzungslinien entspricht technisch ebenfalls einem Messprozess, welcher seinerseits mit statistischen Messfehlern behaftet ist.

In der Praxis können identifiziert werden:

- Die generelle Feinheit der Kartierung: der Detaillierungsgrad der Kartierung beeinflusst die durchschnittliche Flächengrösse. Sie bildet eine sehr wichtige Qualität, da sie einen wesentlichen Einfluss auf räumliche Datenanalysen hat.
- Die Lagegenauigkeit: betrifft häufig systematische Fehler: z.B. bei Waldrändern im Schatten.
- Die Abgrenzung: der Detaillierungsgrad der Linie findet ebenfalls Eingang in die räumliche statistische Analyse (Grenzlängen, Verzahnung).
- Die Mosaikierung: folgende Fehlersituationen können unterschieden werden:
	- Situationen, für die es nur eine Lösung gibt und alles andere falsch ist.
	- · Situationen mit mehr als einer guten Lösung, bei der aber auch eindeutig falsche Lösungen festgestellt werden können.
	- · Situationen mit vielen verschiedenen Lösungen, wobei häufig keine wirklich zu befriedigen vermag.
- Interpretationsspielraum.

<span id="page-23-0"></span>Der Interpretationsschlüssel HIK-2 lässt v.a. in Übergangsgebieten oft mehrere richtige Lösungen zu (z.B. Rasen mit Bäumen (4240 …) oder lockerer Wald mit Rasenunterwuchs (7\*\*\* …)). Aber auch dieser Spielraum ist nicht unbeschränkt. Die ergänzenden Bemerkungen in der Kartieranleitung sowie im Schlüssel sollen dazu beitragen, den Spielraum so klein als möglich zu halten.

Die Feinheit und der Detaillierungsgrad ist ein wesentlicher Kostenfaktor der Kartierung. Ihr ist insbesondere auch vom Auftraggeber eine grosse Bedeutung beizumessen.

Die Beurteilung der Qualität und Homogenität der Kartierung kann nur unter Hinzunahme des Luftbildmaterials und durch mit dem Schlüssel intensiv vertrauter Personen erfolgen.

#### **Homogenität über die Zeit**

Ermüdungserscheinungen im Tagesablauf, Motivationsprobleme aber auch Lerneffekte über längere Arbeitsperioden finden ihren Niederschlag in der Kartierung und führen zu Heterogenitäten. Jeder Interpret muss daher darum besorgt sein, seine Arbeit immer wieder kritisch zu betrachten und Vergleiche mit früher kartierten Gebieten vorzunehmen (Morgen – Abend, Anfang Woche – Ende Woche, etc.).

#### **Homogenität bei mehreren Interpreten im selben Gebiet**

Arbeiten mehrere Interpreten gleichzeitig an einem Gebiet, so kann die Vergleichbarkeit der Qualität durch folgende Vorgehensweise verbessert werden: zunächst wird ein gemeinsames Testgebiet bearbeitet. Anschliessend wird gegenseitig kontrolliert und regelmäßig gegenseitige Korrekturen der Arbeiten durchgeführt.

Ein regelmässiger Gedankenaustausch, die gemeinsame Behandlung von Spezialfällen oder auch gelegentliche gemeinsame Geländebegehungen tragen als flankierende Massnahmen ebenfalls wesentlich zur Homogenität bei.

#### **Homogenität im gesamten HABITALP-Projekt**

Die Sicherstellung der Homogenität im gesamten HABITALP-Projekt ist eine wichtige aber auch eine sehr anspruchsvolle Zielsetzung. Die Erreichung dieses Ziels wird erschwert durch:

- Geologisch, ökologisch, klimatisch, topographisch sehr unterschiedliche Gebiete
- Grosse geographische Distanzen zwischen den Standorten der Interpreten
- Unterschiedliche Sprachen, Kulturen und Vorbildungen der Interpreten
- Unterschiedliche Startzeitpunkte für die Kartierung
- Unterschiede im Bildmaterial (trotz harmonisierter Spezifikationen unvermeidbar)

In den vorbereitenden Schritten für die Kartierung wurde mit verschiedenen Mitteln darauf hin gearbeitet, möglichst ähnliche Voraussetzungen zu schaffen (technische Anforderungen an die Luftbilder, gemeinsamer mehrsprachiger Interpretationsschlüssel, Kurse). Diese Massnahmen reichen aber für die Sicherstellung der Homogenität nicht aus. Der regelmässige Austausch unter den Interpreten ist dazu unbedingt notwendig. Dies wird realisiert durch:

- Gemeinsame Treffen und gemeinsame Bearbeitung und Diskussion am Luftbild<br>– Die Ferndiagnose" d.b. die digitale Übermittlung von Bildern und Kartierungen a
- Die "Ferndiagnose" d.h. die digitale Übermittlung von Bildern und Kartierungen an andere Interpreten, die regionalen Koordinatoren und den Work Package Leader WP3.

#### **Es ist von zentraler Bedeutung, dass alle Interpreten an diesen Treffen teilnehmen und diesen Austausch nutzen.**

# **4.5.2 Kontrolle der Flächenabgrenzung**

Sofort nach der Fertigstellung eines Teilgebietes sollte anhand des Kartierschlüssels kontrolliert werden, ob die Kartierung auch vollständig ist:

- Topologie korrekt?
	- Gibt es keine Lücken (= nicht kartierte Flächen)?
	- Gibt es Überlappungen der Polygone?
- Wurden alle zu erfassenden Objekte kartiert?
	- · Mindestgröße (zu große oder zu kleine Polygone)
	- · Funktionale Gesichtspunkte (Durchgängigkeit von Straßen etc.)
- Wurden die Objekte in vergleichbarem Stil erfasst?
	- Stützpunktabstand (zu groß, zu klein)
	- · Einzelpolygone oder Komplexe (z.B. Siedlungen)
	- · Rechte Winkel bei Gebäuden, möglichst parallele Linen bei Straßen etc.

### <span id="page-24-0"></span>**4.5.3 Kontrolle der Interpretation**

Neben der Vollständigkeit der Zeichnung ist auch darauf zu achten, dass alle Flächen vollständig mit Attributen versehen sind. Die Attributtabellen sollten systematisch auf fehlende, falsche Werte oder nicht erlaubte Wertkombinationen untersucht werden.

Eine einfache Kontrollmöglichkeit besteht darin, im GIS die einzelnen Attribute symbolisiert darzustellen und im Überblick mit dem Luftbild und der Erinnerung aus den lokalen Kenntnissen, welche man sich bei der Interpretation angeeignet hat, zu vergleichen. Dabei wird auf "weisse Flächen", Extremwerte und (Un-) Ähnlichkeiten geachtet.

Eine weitere Kontrollmöglichkeit besteht darin, alle Fälle auszuschliessen, welche nicht vorkommen:

- Welche Habitat-Typen können in bestimmten Meereshöhen (Kontrolle mit DGM) gar nicht vorkommen (z.B. biogeographische Gründe)?
- Welche Arten kommen in diesem Gebiet gar nicht vor?

# **4.5.4 Geländeverifikationen**

Der Rahmen dieses Projektes sieht aus Kostengründen keine flächendeckenden und umfangreichen Geländeverifikationen vor. Verifikationen nach der Interpretation (nicht zu verwechseln mit der Eichung des Schlüssels Kap. [4.3\)](#page-20-0) können daher nur bei grossen und wichtigen Unsicherheiten vorgenommen werden.

Als Arbeitsgrundlage für die Geländeverifikation sind Karten mit den Abgrenzungen und Listen mit den Interpretationsergebnissen notwendig. Die Attributliste ist zu umfangreich, um sie direkt auf der Karte darstellen zu können. Es ist wichtig, dass die vom Interpreten festgehaltenen Unsicherheiten und Fragen auf den Listen enthalten sind (z.B. Esche oder Ahorn? Beweidet? Alpenrose oder Wacholder?). Um eine Verbindung zwischen Karte und Liste herstellen zu können, ist eine Nummerierung der Flächen notwendig. Da keine benutzerorientierte Nummerierung der Polygone notwendig ist, kann die interne ID der Datenbank verwendet werden. Allerdings ist darauf zu achten, dass sich die interne ID bei einer nachträglichen Editierung ändern kann und daher die Listen zu einem späteren Zeitpunkt nicht mehr zu den Daten passen.

Verifikationsaufgaben können auch durch Gebietskenner im Büro bearbeitet werden, wobei die räumliche Zuverlässigkeit kritisch zu prüfen ist.

Methodisch gesehen, wäre eine zu den offenen Fragen zusätzliche Überprüfung mit Zufallsstichproben der korrekte Ansatz. (z.B. jedes 100. Polygon laut "ID" oder ein systematisches Stichprobenraster). Diese Auswahl führt aber insbesondere im Gebirge zu aufwändigen Wegstrecken.

Empfehlenswert ist ein Mix aus Zufallsstichproben und gezielten Kontrollen bezogen auf spezielle Fragestellungen, wobei die Wegstrecken zu minimieren sind, sowie zusätzliche Kontrollen durch andere Gebietskenner.

Verifizierte Flächen sind wie in Kapitel [2.4](#page-8-0) beschrieben zu codieren.

l Zur Zeit liegt noch kein Instrument zur Qualitätssicherung vor, mit welchem die Vollständigkeit und Konsistenz der Attribute automatisch geprüft werden kann (QS-Tool = ein Werkzeug zur Qualitätssicherung könnte z.B. eine Software sein, die alle falschen Werte in einer Datenbank findet, z.B. Tippfehler ...).

# <span id="page-25-0"></span>**5 Datenmodell**

Prinzipiell kann für die Luftbildkartierung in HABITALP jedes GIS-Datenformat (ESRI-Shape, ESRI-Coverage oder Geodatabase, MapInfo ...) verwendet werden, solange folgende Vorgaben eingehalten werden, die einen reibungslosen Datenaustausch zwischen den Projektpartnern ermöglichen sollen:

#### **Vektordaten (Geometrien):**

- Die Kartierung erfolgt als flächendeckendes, blattschnittfreies, nicht überlappendes und lückenloses Polygonmosaik. Jedes Polygon besteht aus einem Ring (keine Multipart Features). Wenn das verwendete Datenmodell diese Flächentopologie nicht selbst erzwingt, muss die verwendete Software entsprechende Topologie-Funktionen aufweisen.
- Die Koordinaten müssen im für das jeweilige Parkgebiet vorgesehenen Projektionssystem bzw. Koordinatensystem sein. Die numerische Genauigkeit dieser Koordinaten muss besser als 10 cm sein.
- Je nach eingesetzter GIS-Software bzw. gewähltem Datenformat unterscheiden sich die Möglichkeiten für die Definition von geometrischen Toleranzen wie z.B. Schnappen/Fangen erheblich, so dass hier keine verbindlichen Standardwerte für alle Arten von geometrischen Toleranzen vorgeschrieben werden können.

#### **Attributtabellen/Sachdaten:**

- Die verbindlichen Spalten und ihre Formatvorgaben sind im Kapitel 5.1 beschrieben. Sie müssen auf jeden Fall verwendet werden.
- Je nach Bedarf dürfen "AC-Spalten" (Additional Characteristics) und Spalten für Baumarten ergänzt werden, wobei aber auch hier die dafür vorgesehen Definitionen einzuhalten sind.
- Die Attributdaten sind in einer Attributtabelle innerhalb des verwendeten GIS Programms zu führen und dürfen weder in einer externen Datenbank noch in einer separaten GIS internen Tabelle gespeichert werden ("joins" nicht erlaubt). Aus diesem Grund ist eine eindeutige manuell zu kontrollierende Schlüsselspalte für die Verknüpfung von Polygonen und Attributen nicht erforderlich.
- Eine alpenweit verbindliche und für alle beteiligten Projektpartner eindeutige Nummerierung bzw. Identifizierung der Flächen ist nicht vorgesehen. Es steht aber jedem Projektpartner frei, für lokale Zwecke (z.B. Ausdrucke) eine Nummerierung einzufügen.

#### **Besonderes zu den Codierungen**

Um Unklarheiten zu vermeiden werden zu den sachbezogenen Codierungen generell die folgenden Codes verwendet:

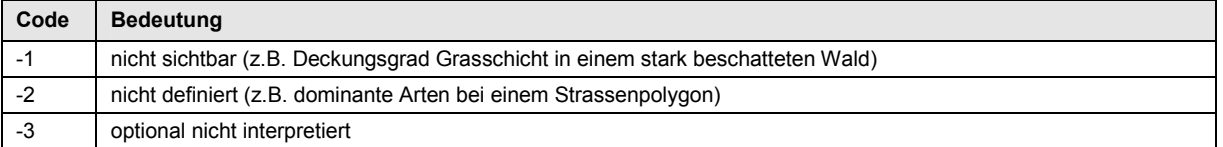

In allen Feldern, welche Codes beinhalten ist <NULL> nicht erlaubt. 0 (= zero) bedeutet immer 0% Deckungsgrad oder 0% Anteil.

#### **Definition der Attributtabelle:**

Die technischen Spezifikationen (Name, Feldtyp, Länge) in unten stehender Tabelle sind verbindlich. Nicht verwendete Spalten (siehe Kapitel 2) sind wegzulassen. Als Spaltennamen sind teilweise kryptische Kürzel vorgegeben, wodurch aber Schwierigkeiten mit Beschränkungen in manchen Datenbank-Formaten (z.B. dbf) vermieden werden.

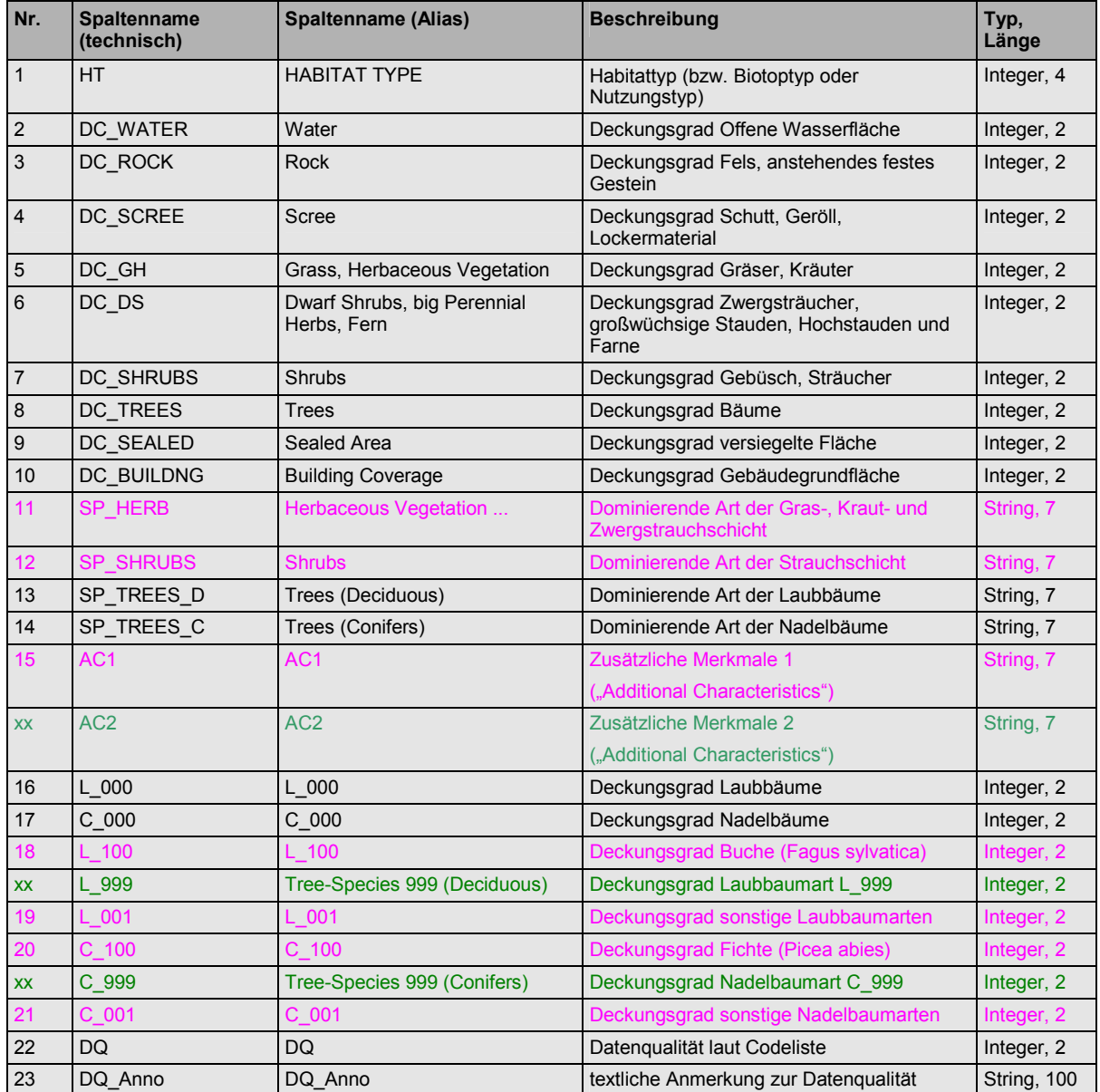

Die Nummerierung in dieser Tabelle bezieht sich auf die Minimalvariante plus je eine Spalte für eine Laubund Nadelbaumart (hier Buche und Fichte) und zwei Spalten für die restlichen, undifferenzierten Laub- und Nadelbäume. Werden zusätzliche Spalten verwendet, erhöht sich die Spaltennummer entsprechend. Zusätzliche Spalten für Baumarten können entsprechend der Kartierschlüssel-Tabelle "Species" eingefügt werden, die den Namen für die Spalte vorgibt. Sobald eine solche Spalte verwendet wird, sollte jedoch auch eine Spalte für die undifferenzierten Laub- und Nadelbaumarten (L\_001 und C\_001) verwendet werden.

# <span id="page-27-0"></span>**6 Quellenverzeichnis**

- Arbeitsgemeinschaft Naturschutz der Landesämter, Landesanstalten und Landesumweltämter (2002): Systematik der Biotoptypen- und Nutzungstypenkartierung (Kartieranleitung). Schriftenreihe für Landschaftspflege und Naturschutz des Bundesamtes für Naturschutz, Bonn, H. 73, 169 S.
- Kias, U., Demel, W. und Schüpferling, R. 2001: Zur Homogenisierung und Automatisierung von Biotoptypenund Nutzungstypenkartierungen im Alpenraum. In: Angewandte Geographische Informationsverarbeitung XIII Beiträge zum AGIT-Symposium Salzburg 2001 Hrsg: J. Strobl, T. Blaschke und G. Griesebner.
- Scherrer, H.U., Gautschi, Hp. und Hauenstein, P., 1990: Flächendeckende Waldzustandserfassung mit Infrarot-Luftbildern. Eidg. Anst. Forstl. Versuchswes. Ber. Nr. 318, Schlussberichte Programm Sanasilva 1984-1987, Teilprogramm 3, Eidg. Anst. Forstl. Versuchswes., Birmensdorf, 101 S.